# Internet de las Cosas Kit de Sensores

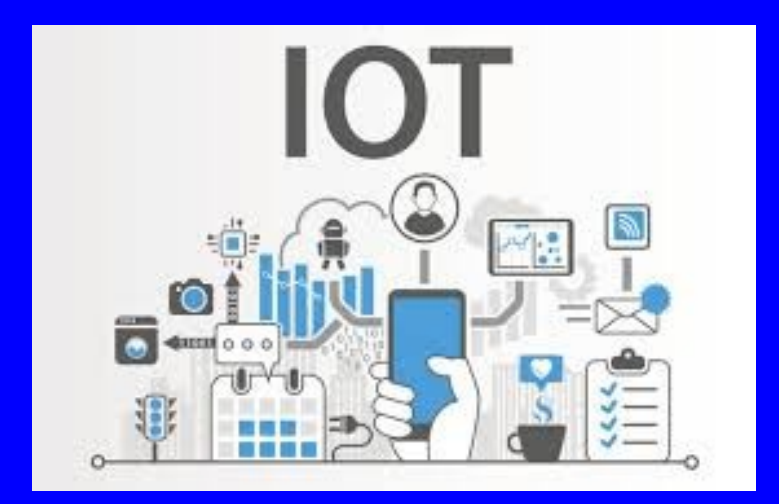

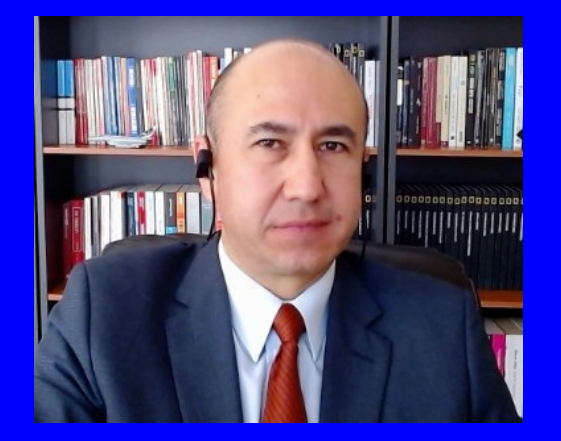

#### Rogelio Ferreira Escutia

Profesor / Investigador Tecnológico Nacional de México Campus Morelia

xumarhu.ne

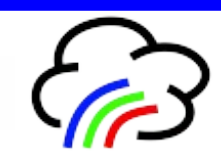

Accesorios

## GPIO Extension Board

 **Permite conectar sensores y actuadores más fácilmente:**

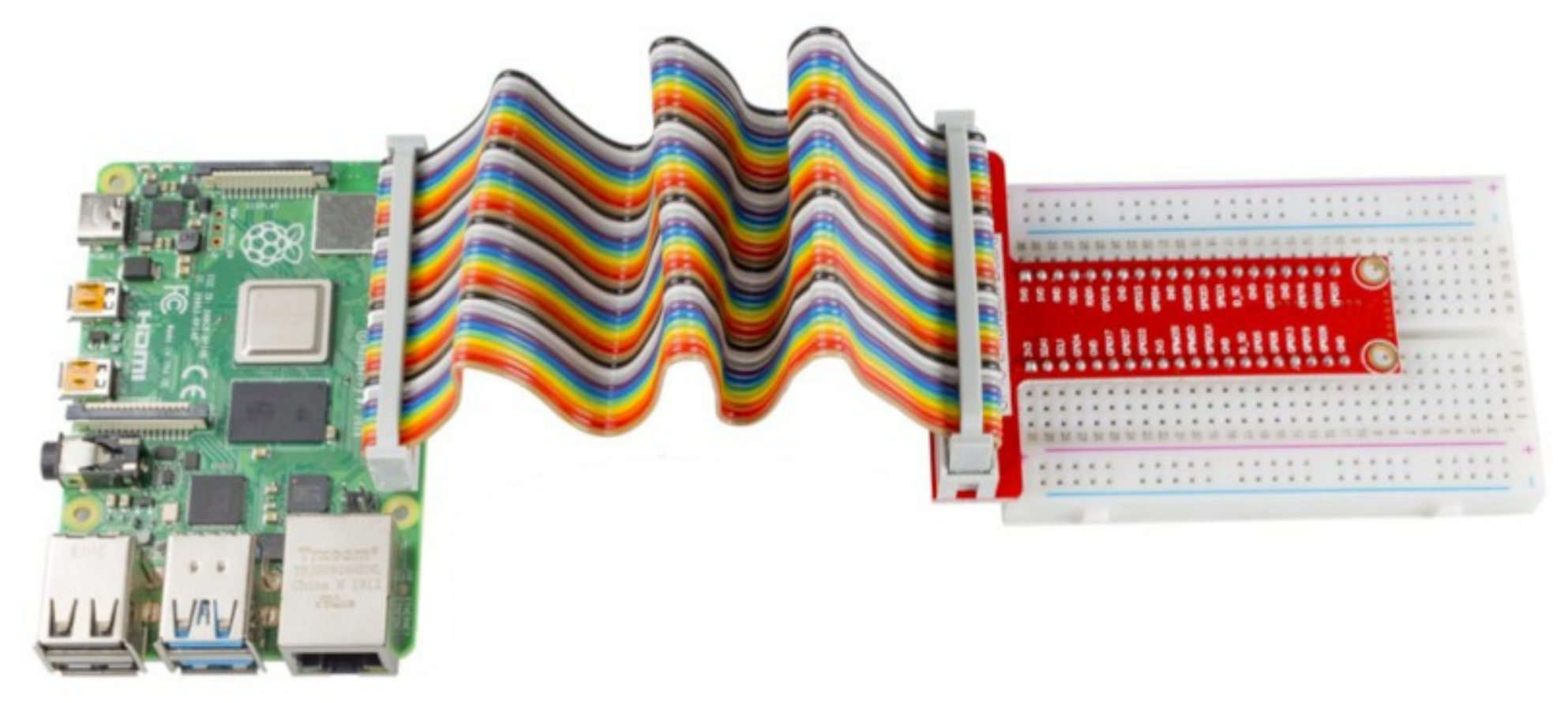

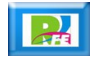

## Cable plano de 40 pines

 **Permite conectar del GPIO al Protoboard de manera más fácil:**

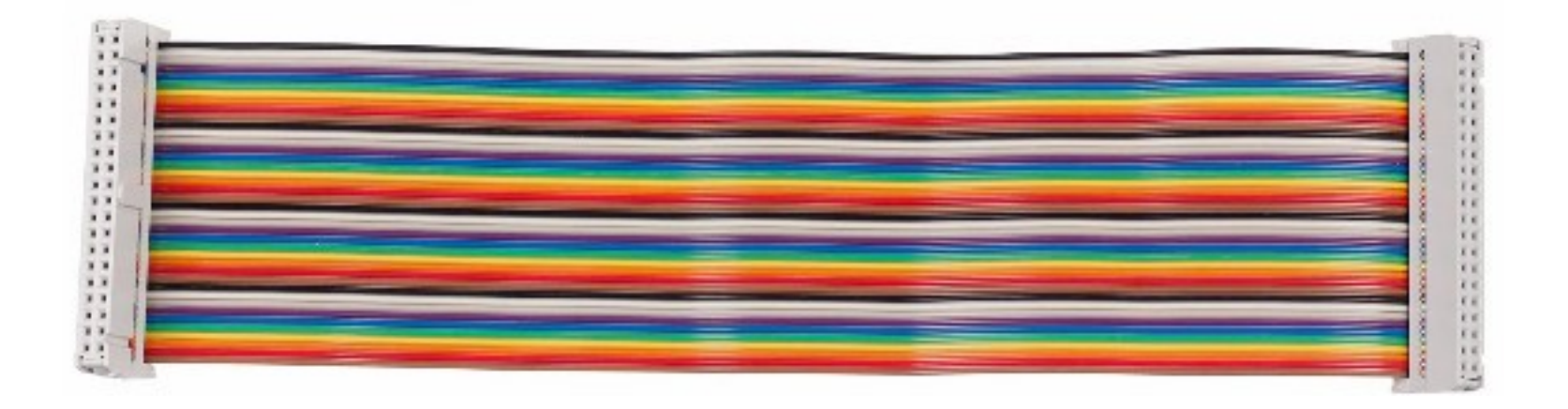

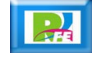

### Protoboard

**Permite interconectar dispositivos entre sí:**

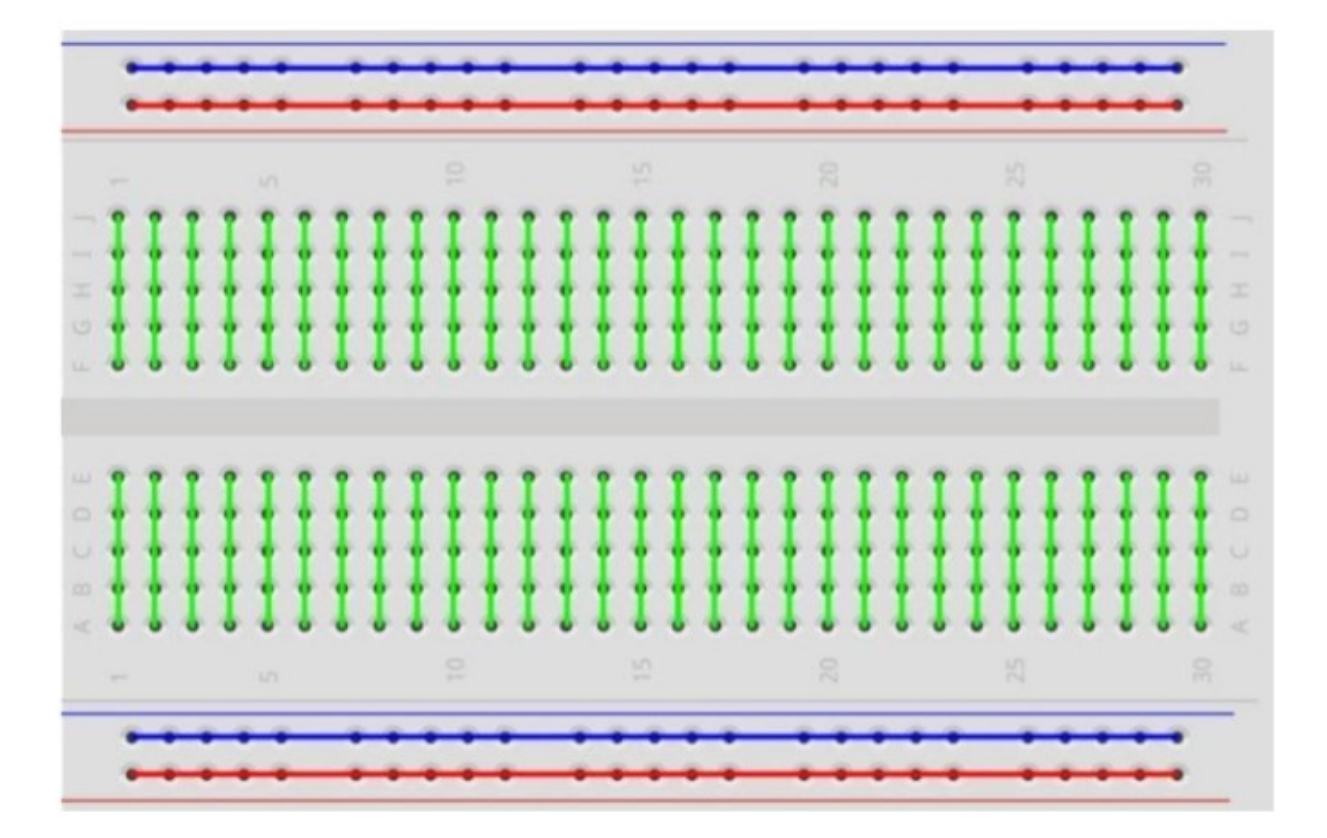

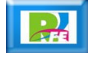

## Cable Dupont

**Conecta partes de un circuito (cable macho):**

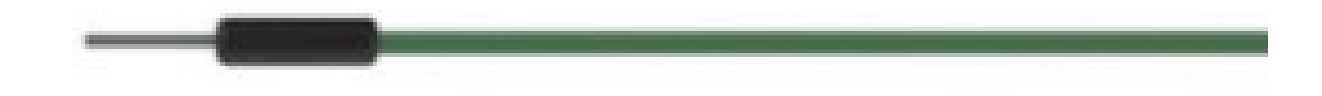

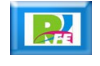

#### Resistencia

**Restringe el flujo de corriente en un circuito:**

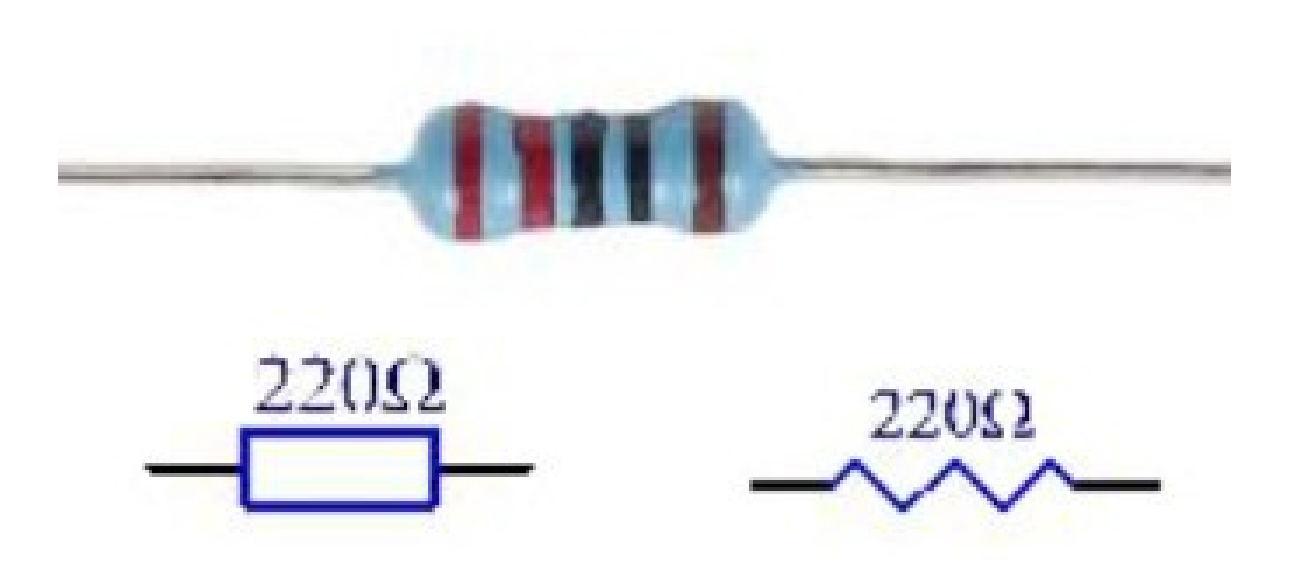

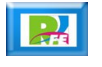

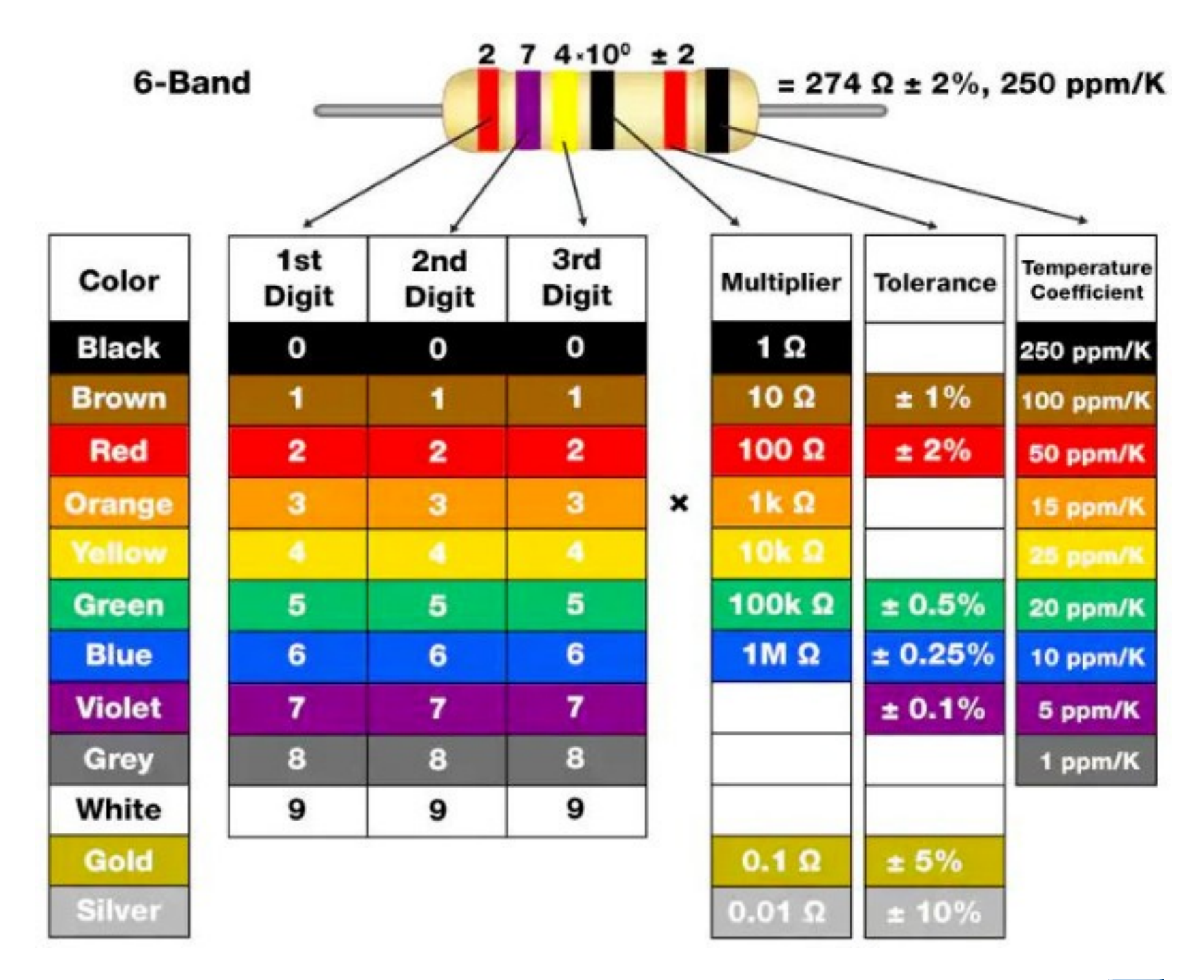

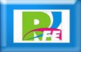

Entrada

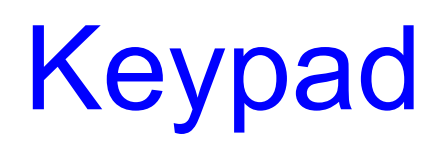

#### **Teclado:**

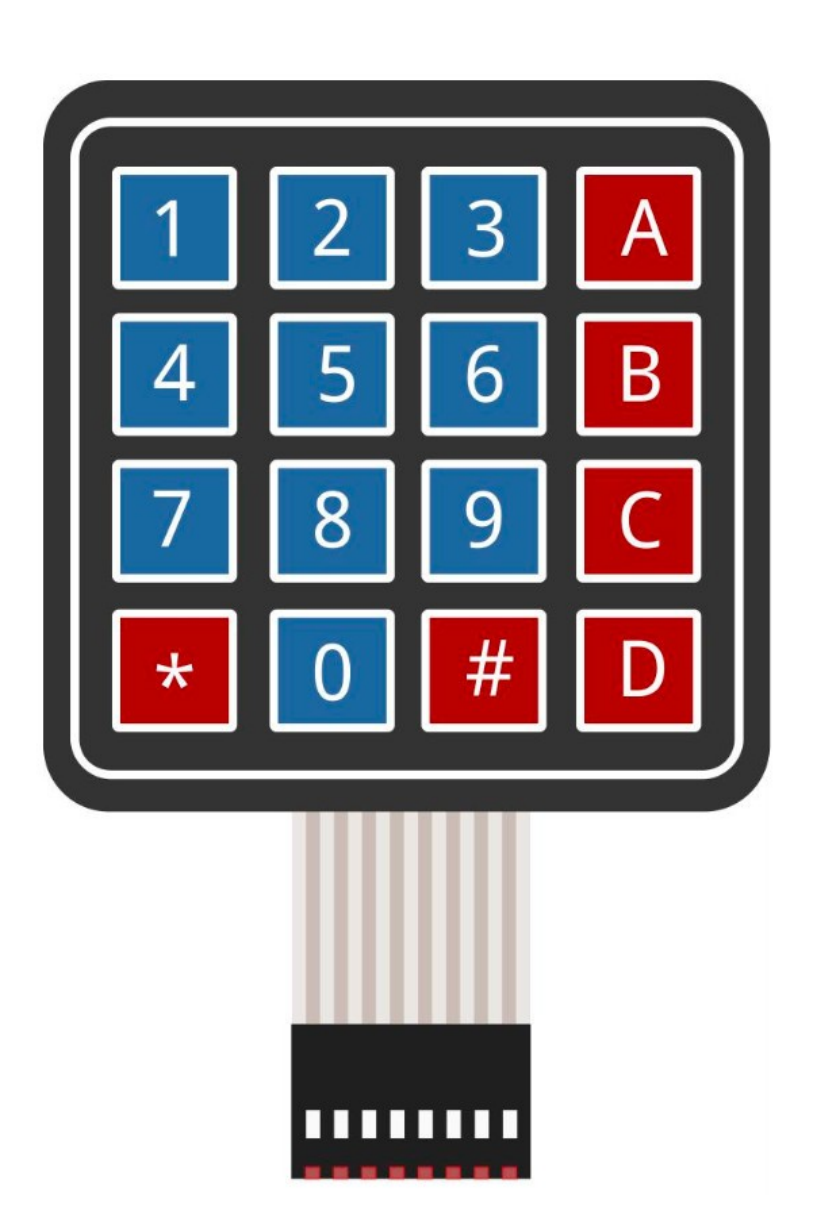

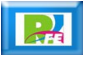

## Joystick

**4 posiciones (2 potenciómetros):**

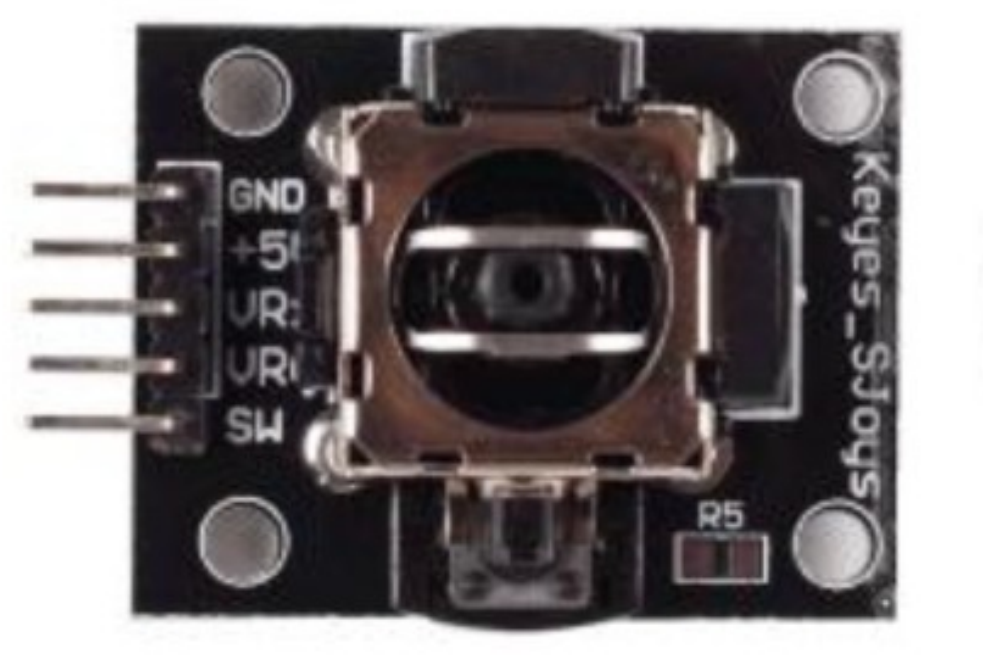

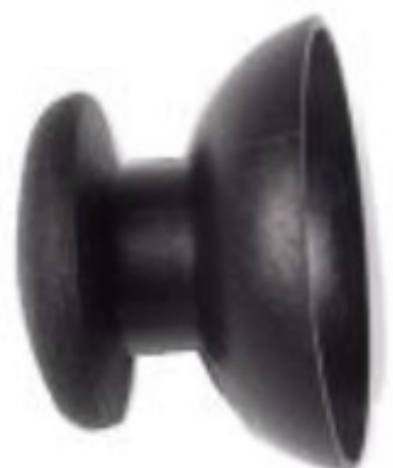

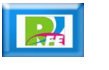

Salida

## Led

 **Es un dispositivo que genera una señal luminosa indicando un estado:**

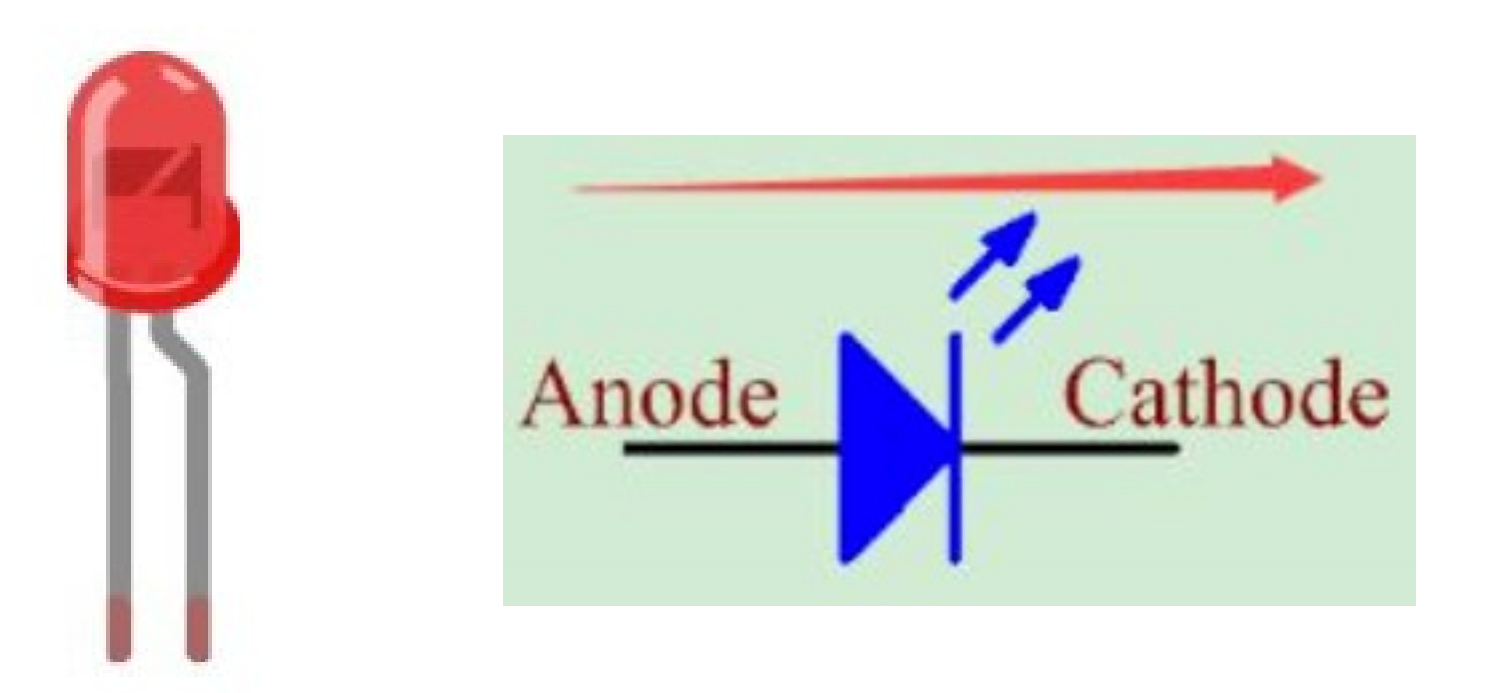

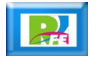

## Led RGB

 **Es un dispositivo que genera una señal luminosa que puede ser de varios colores:**

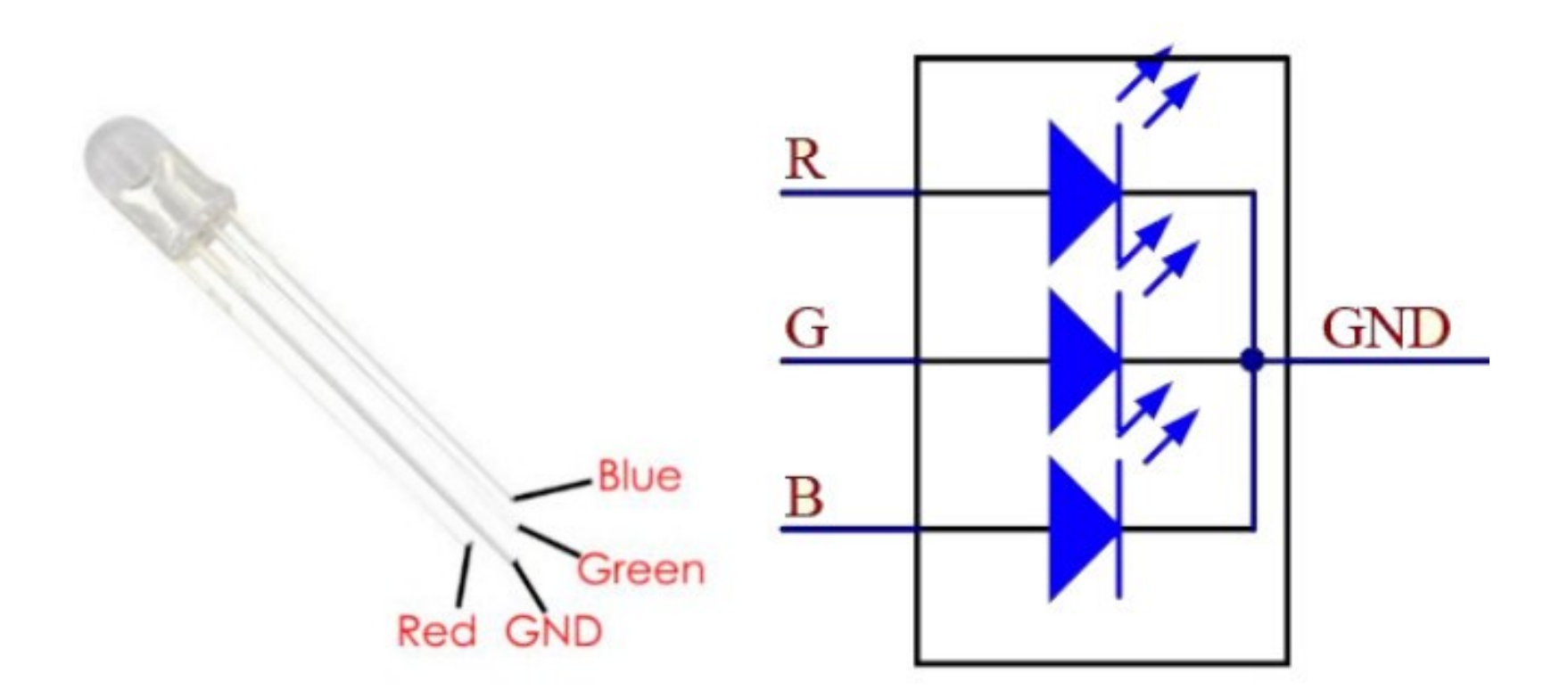

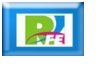

#### Barra de Leds

**Es un conjunto de Leds:**

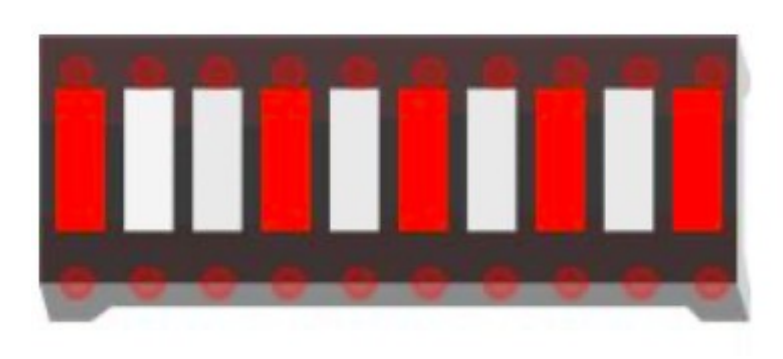

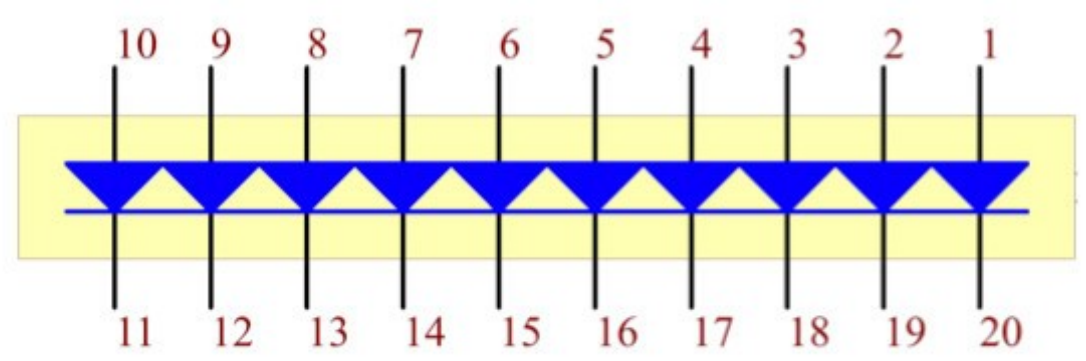

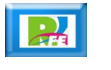

## Display de 7 segmentos

**Es un conjunto de Leds que nos permite visualizar un número completo. Hay de ánodo ó cátodo común:**

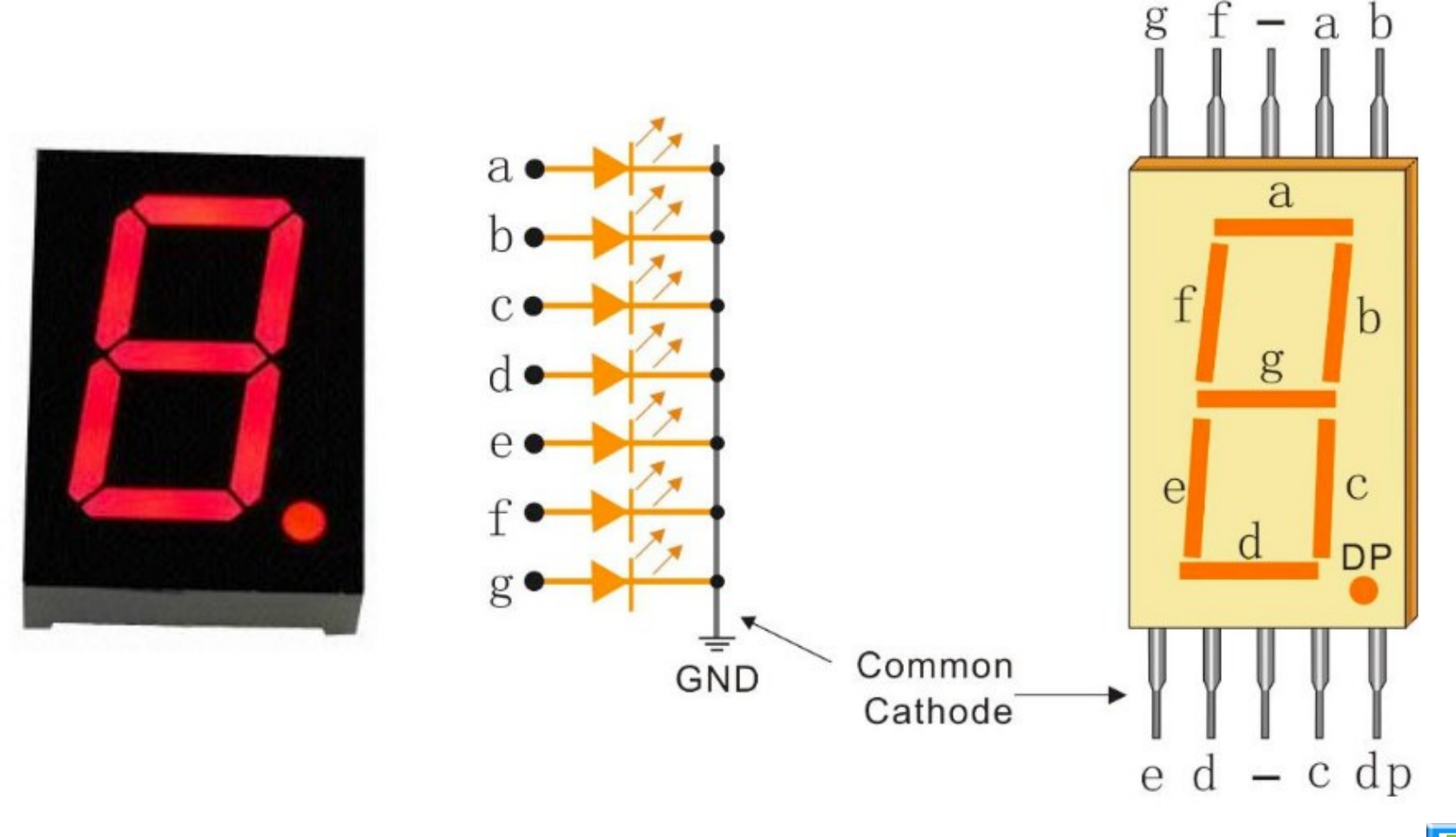

### 74HC595

 **En un registro de corrimiento que tiene una entrada serial y una salida paralela, la cual se utiliza para codificiar números que se utilizan en conjunto con un Display de 7 segmentos:**

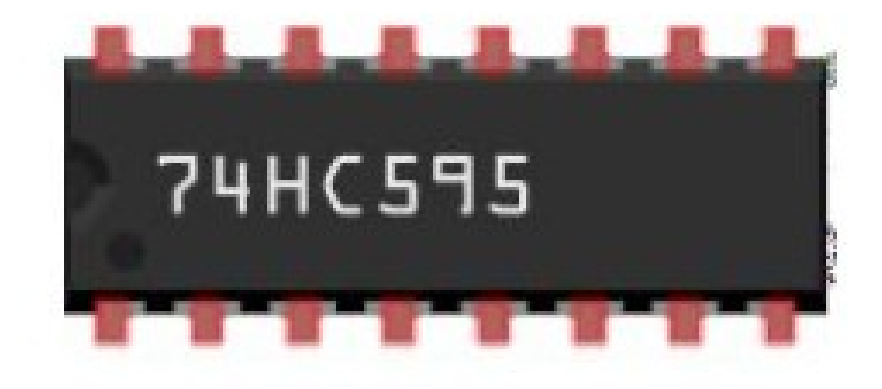

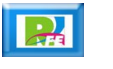

## Display de 7 segmentos

**4 dígitos:**

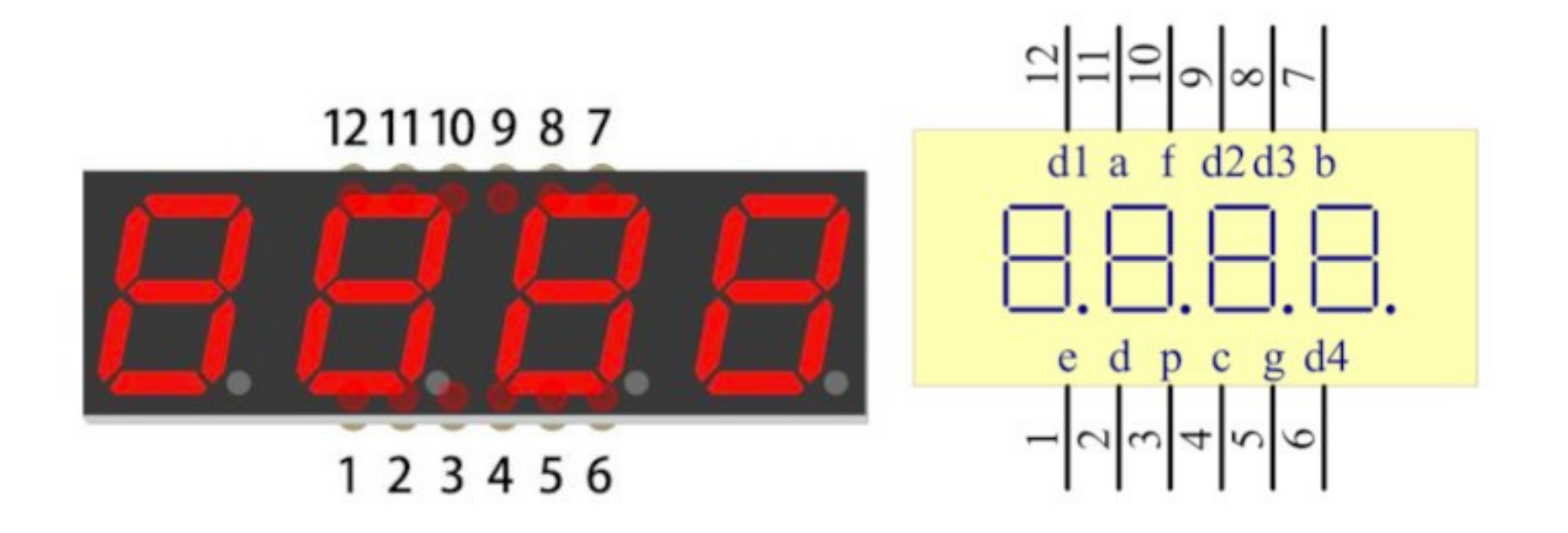

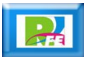

### Matríz de Leds

**8x8 leds:**

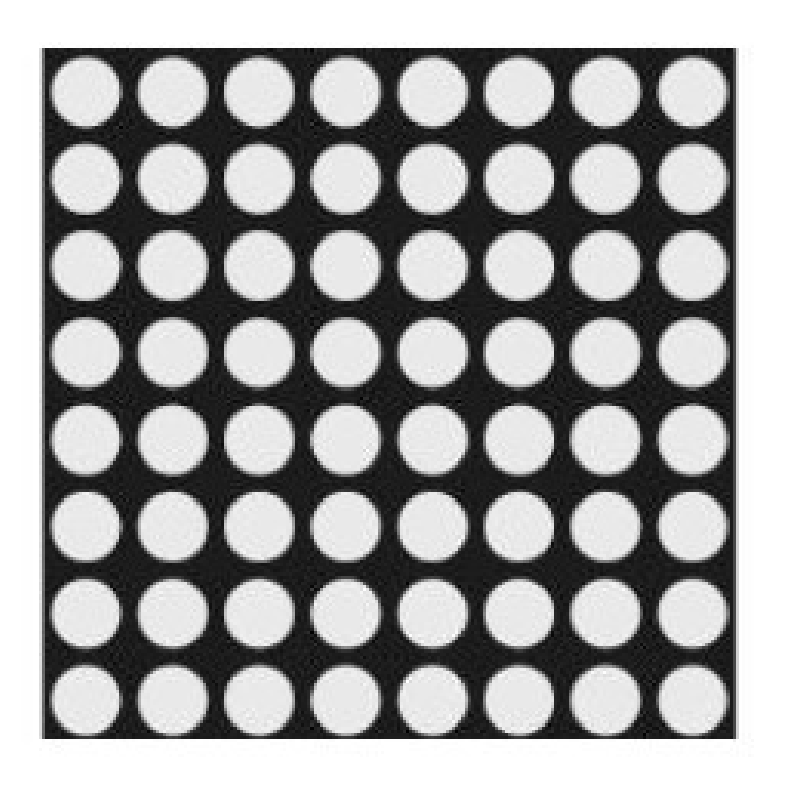

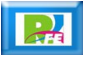

## Pantalla LCD

**LCD 1602:**

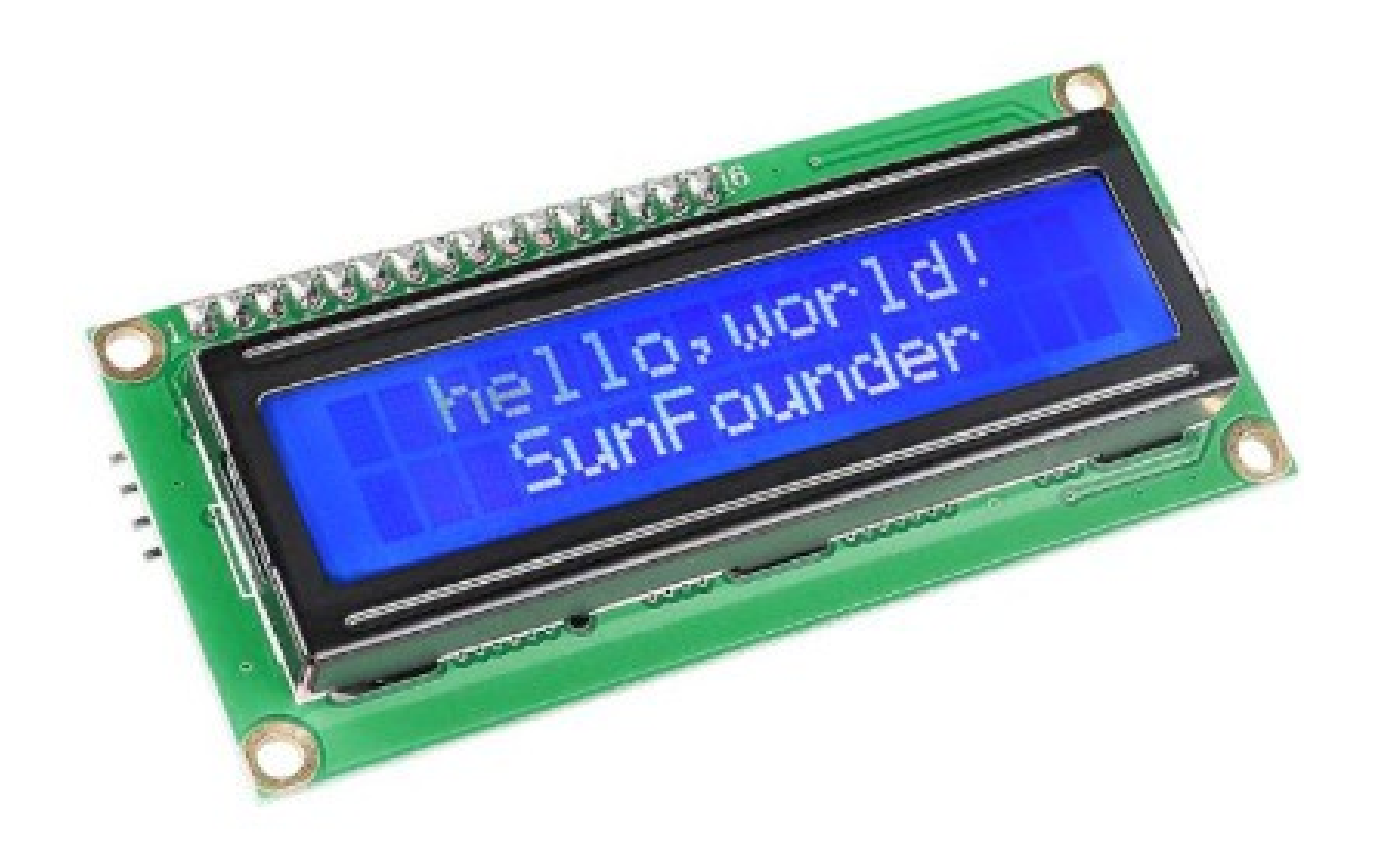

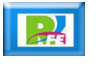

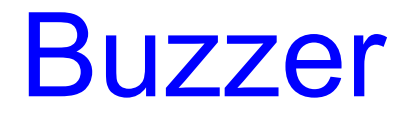

**Activo y Pasivo:**

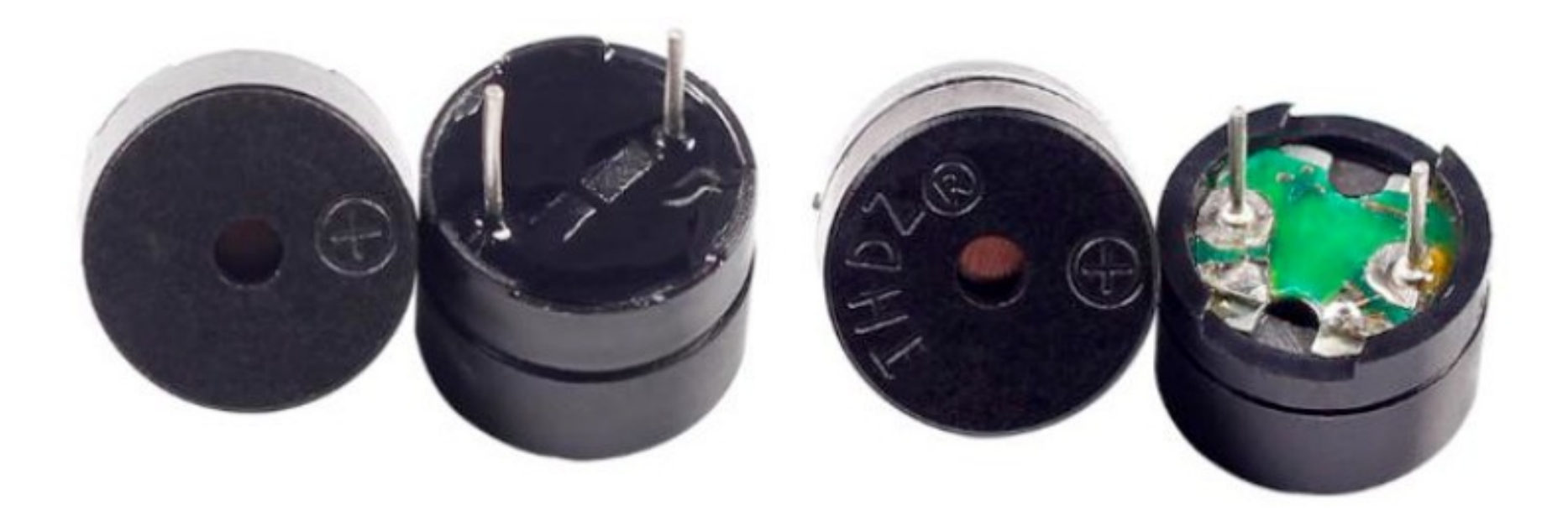

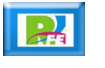

# Sensores

### Potenciómetro

**Ajustable:**

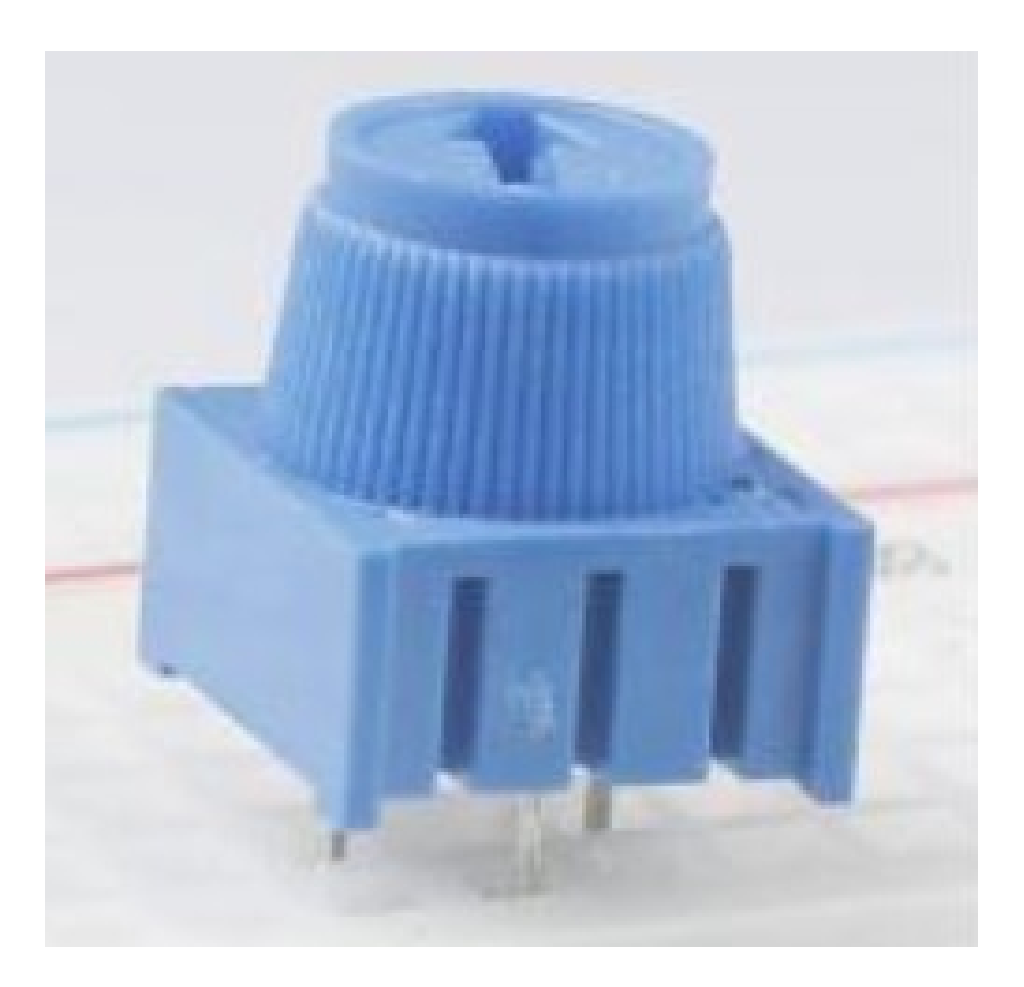

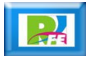

### Potenciómetro

**Giratorio:**

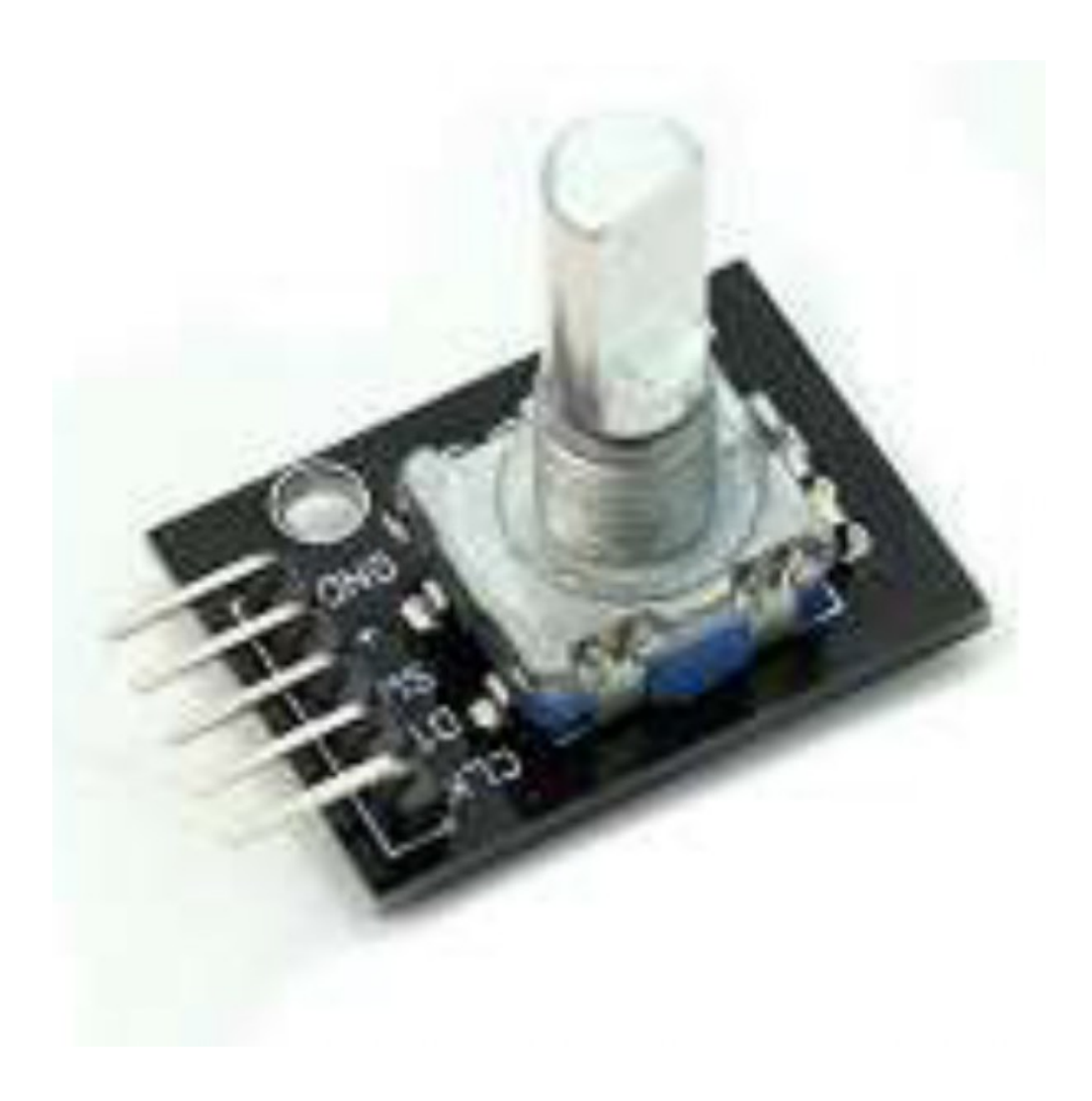

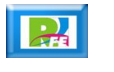

### Potenciómetro

**Deslizable:**

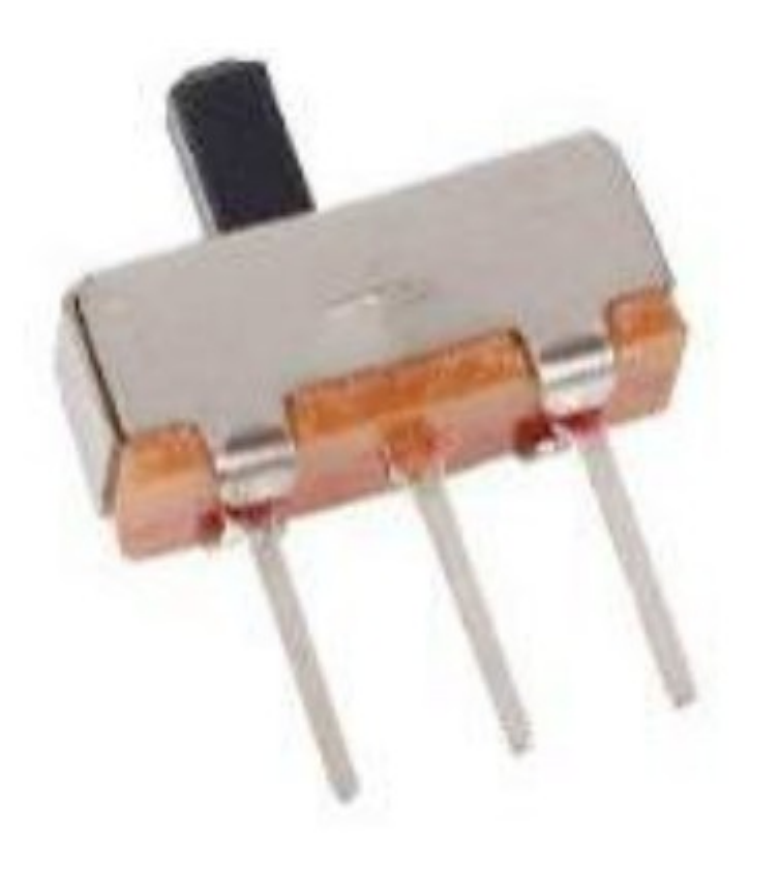

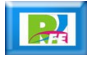

## Botón

#### **Presionar:**

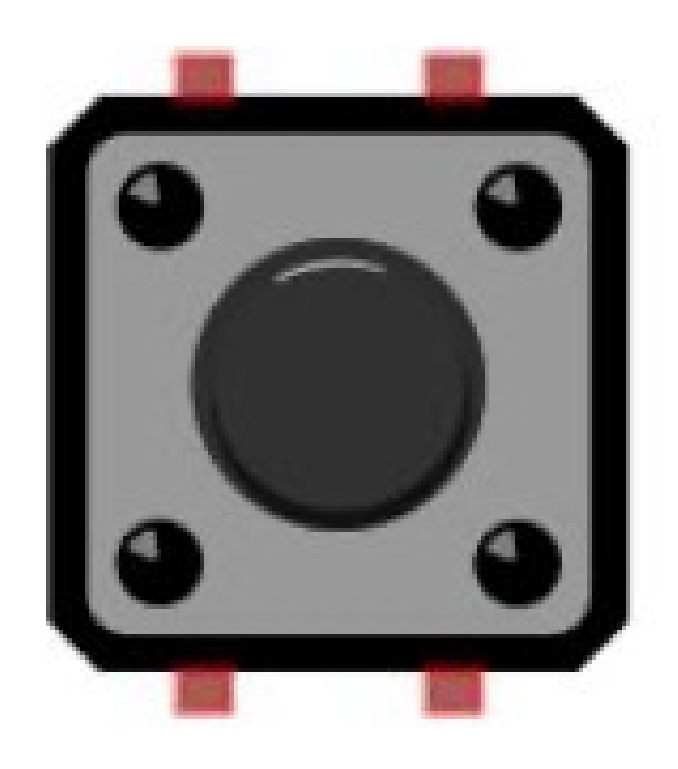

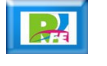

## Tilt Switch

**Acelerómetro:**

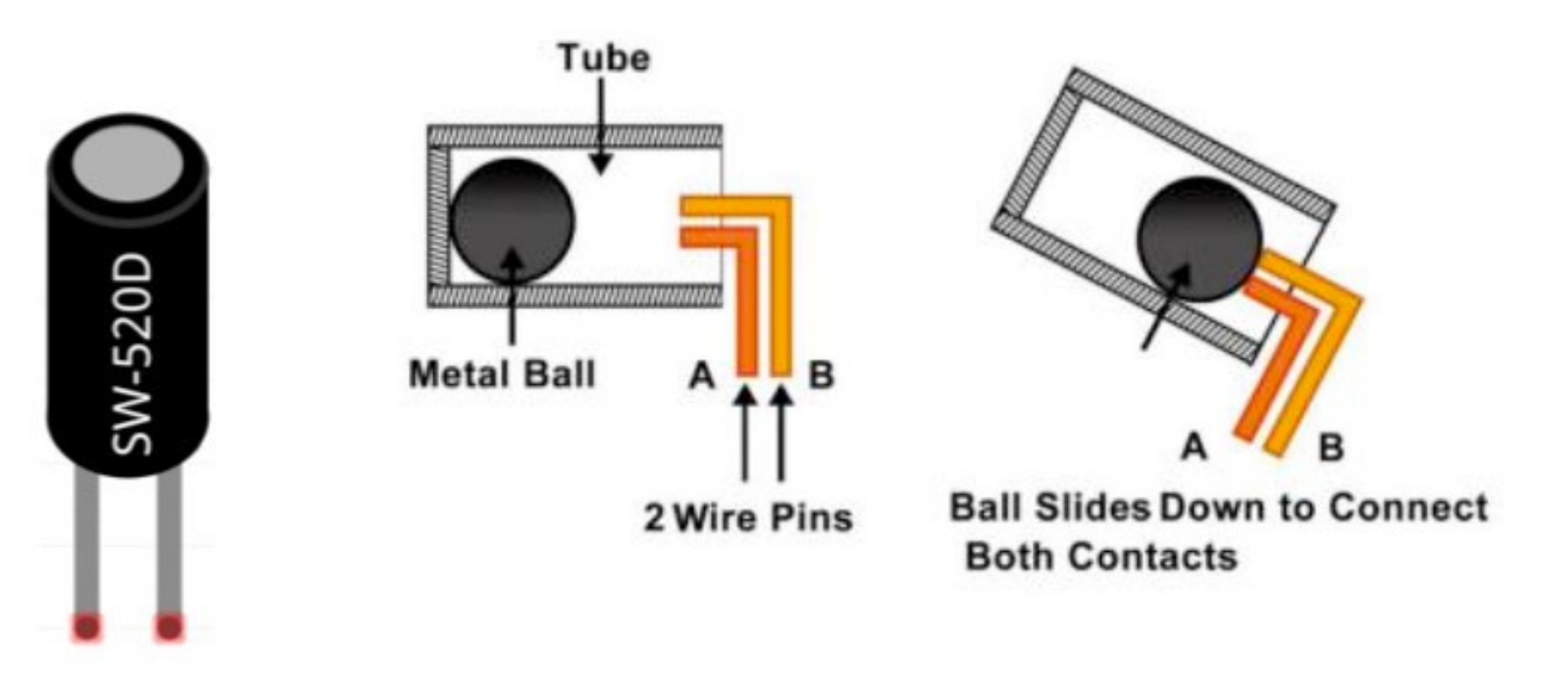

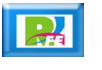

#### Foto-Resistor

**Resistencia variable por luz:**

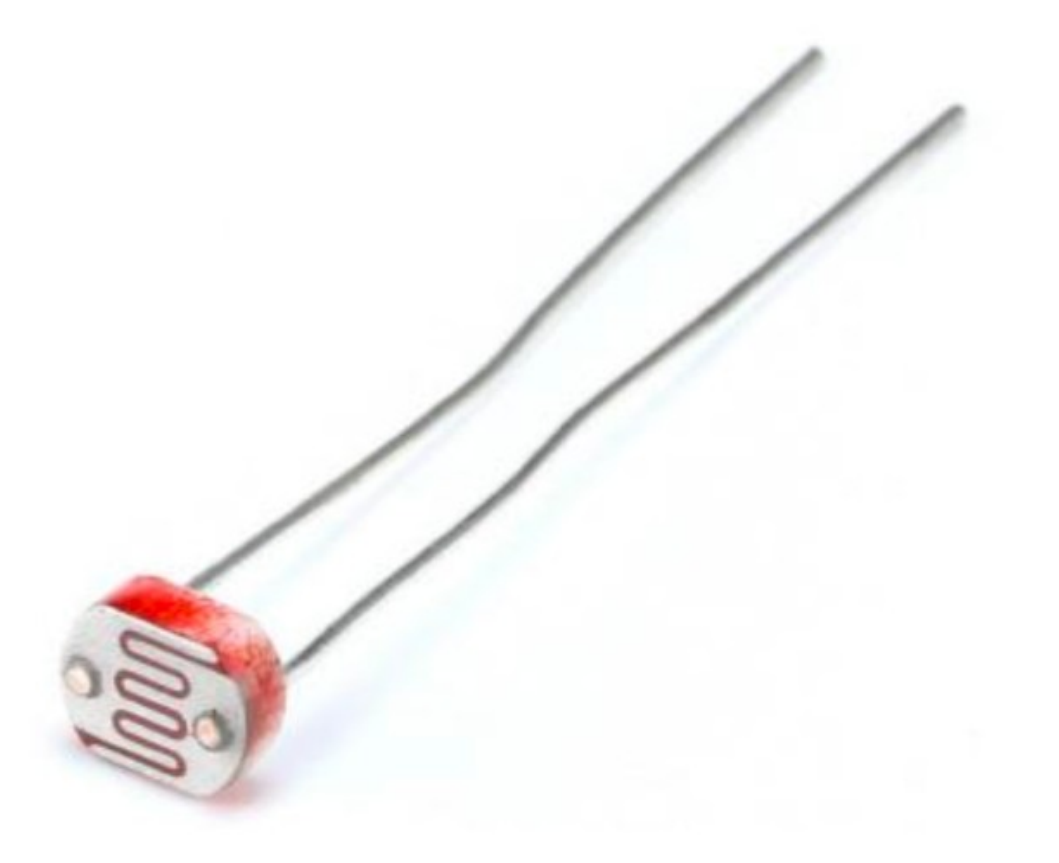

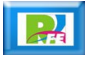

### **Termistor**

**Resistencia variable por temperatura:**

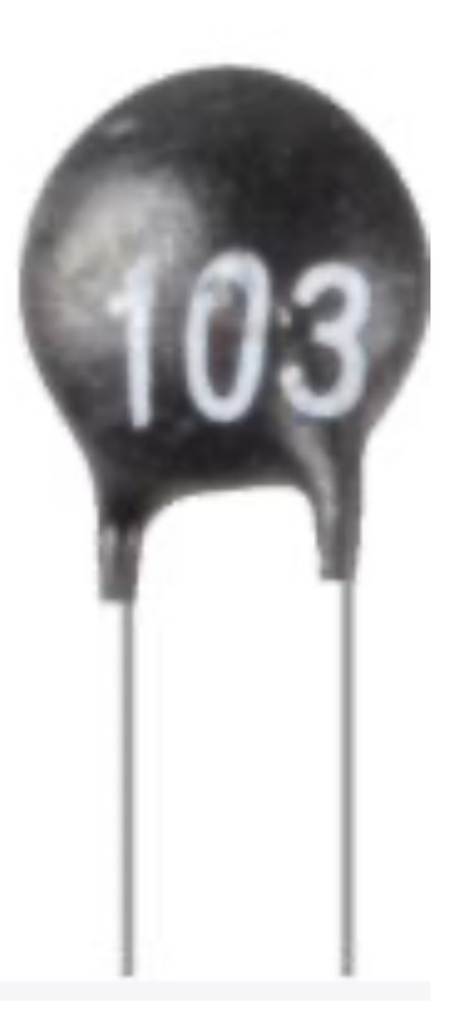

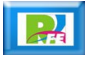

## Temperatura y Humedad

#### **• DHT11:**

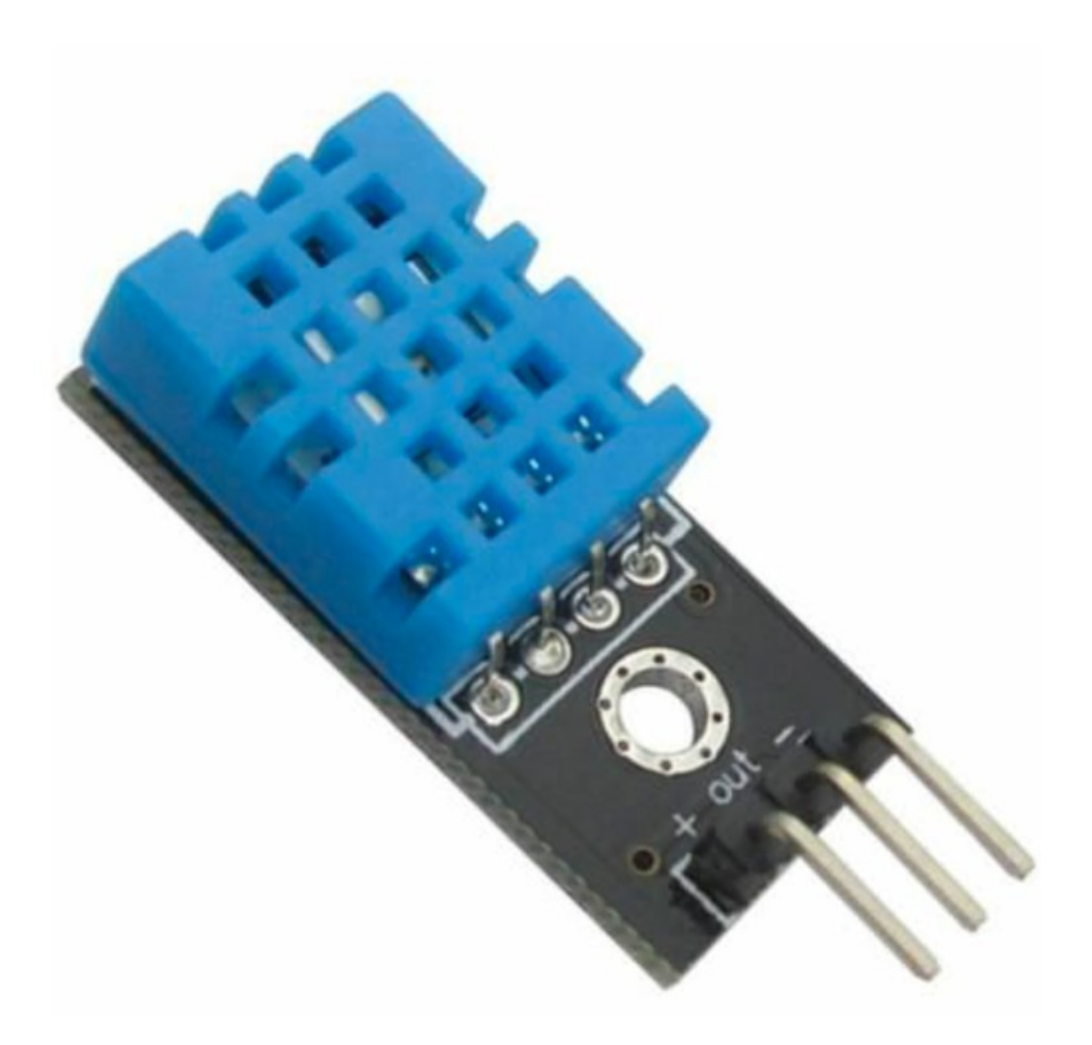

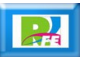

## Movimiento

**PIR (Infrarrojo):**

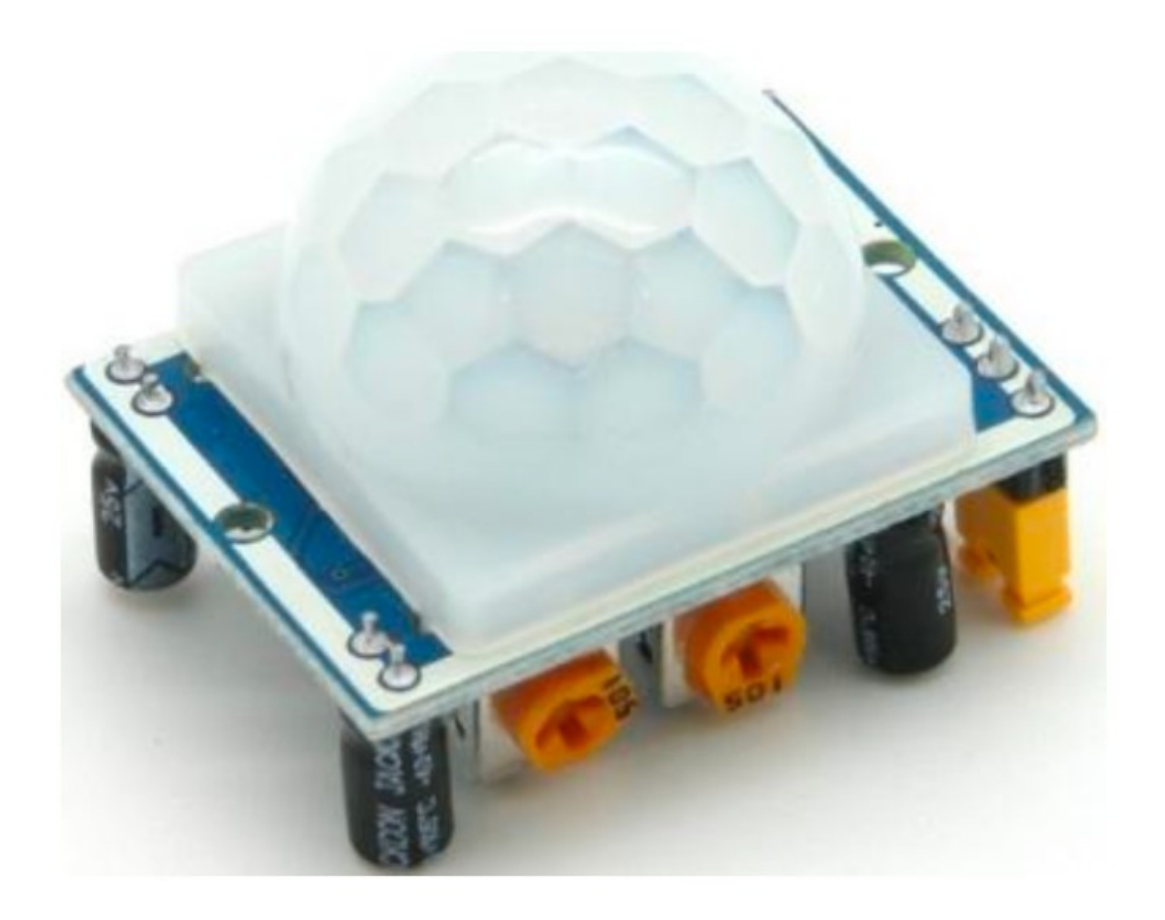

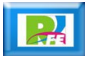

## **Movimiento**

**Ultrasonido:**

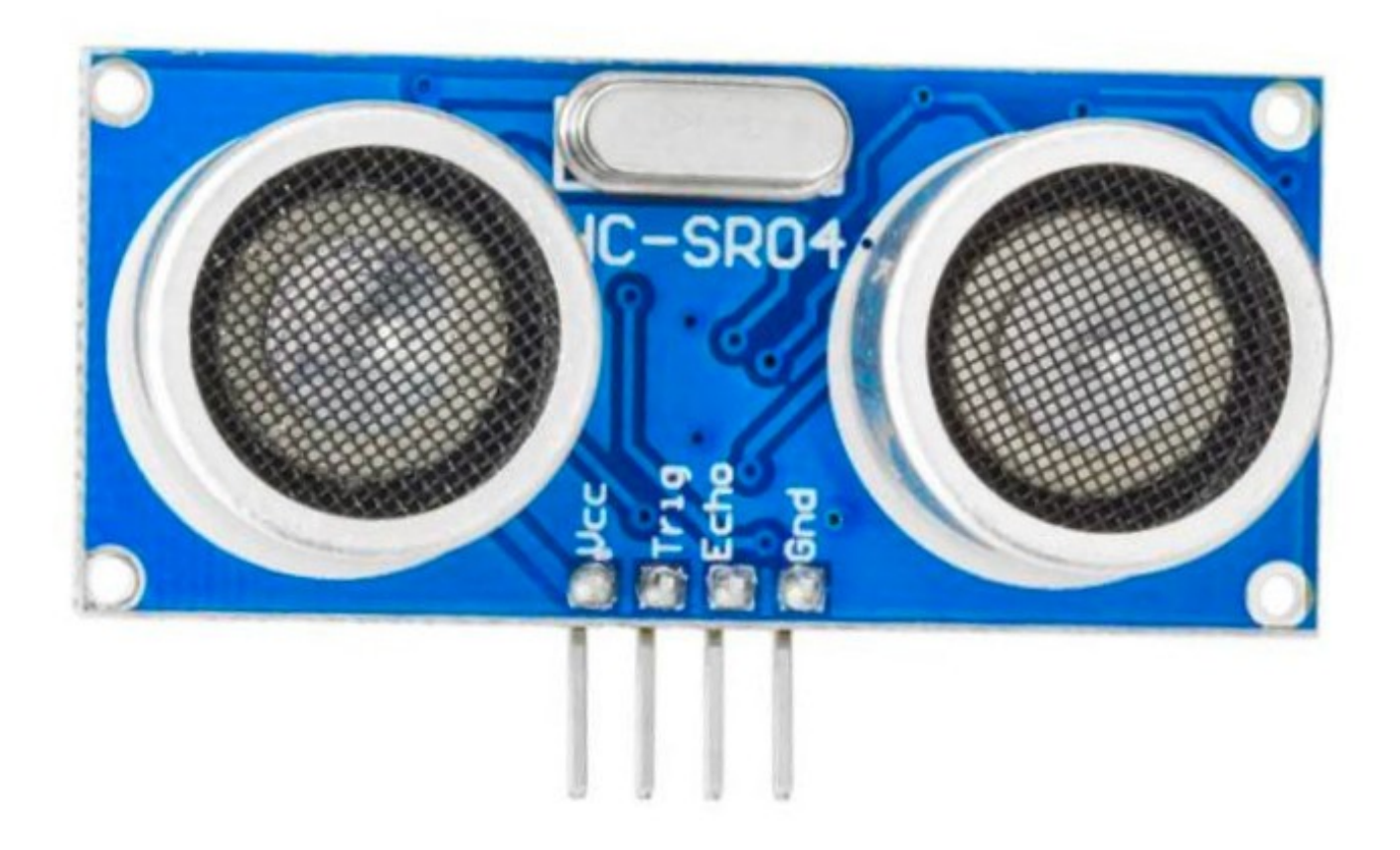

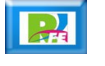

#### Posición

**MPU-5060 (3 Giroscopios y 3 Acelerómetros):**

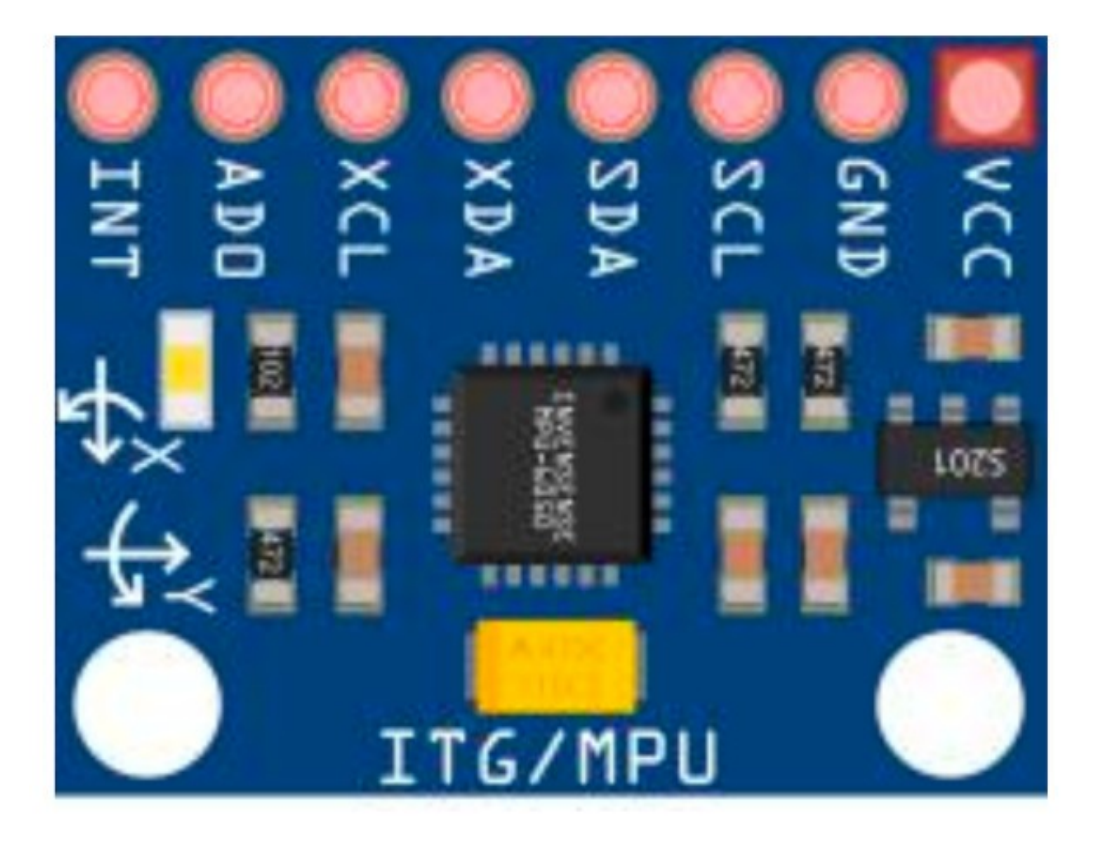

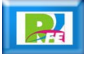

#### RFID

**MFRC522 (lector de tarjetas RFID):**

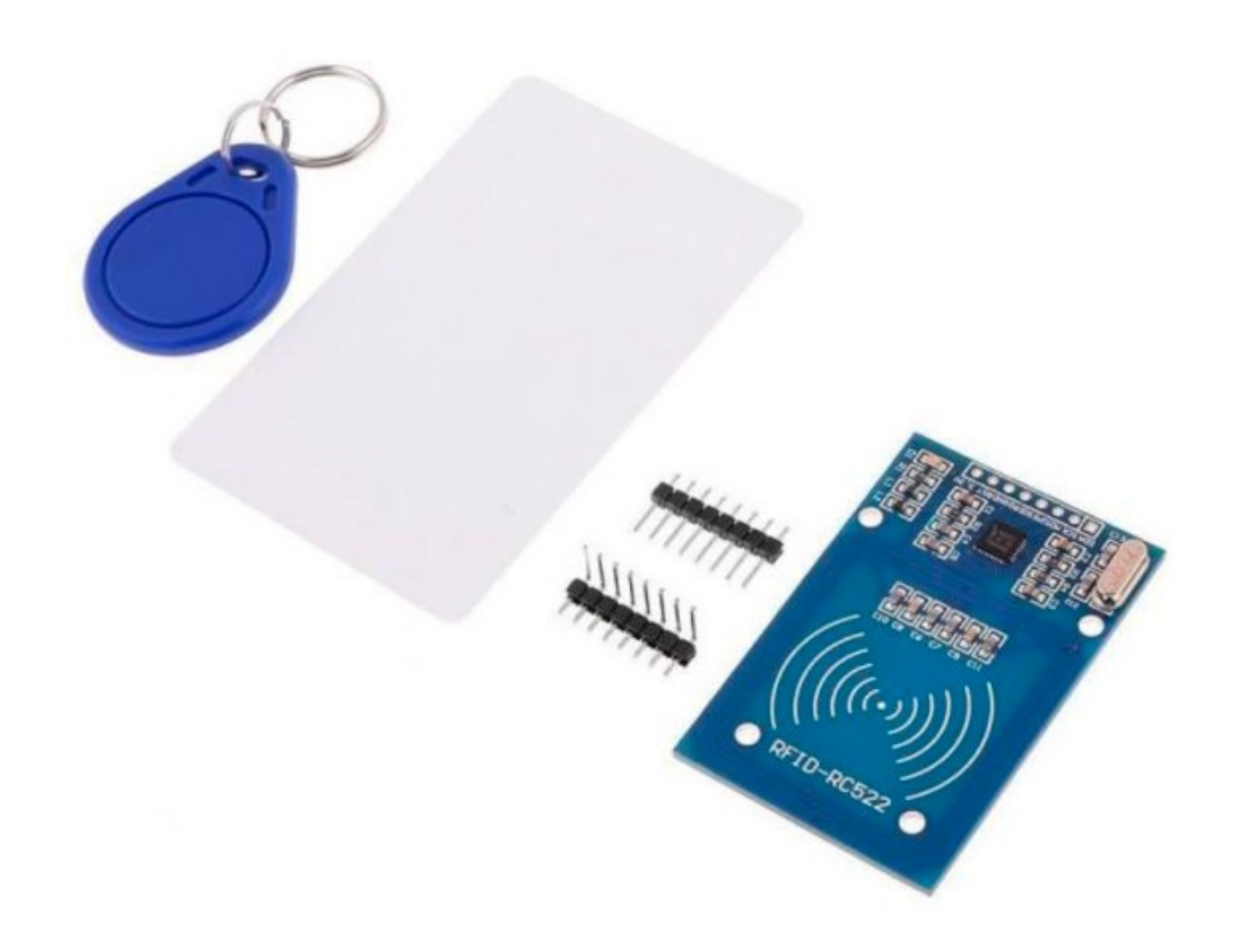

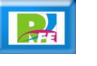

## Vibración

**Detección de vibraciones:**

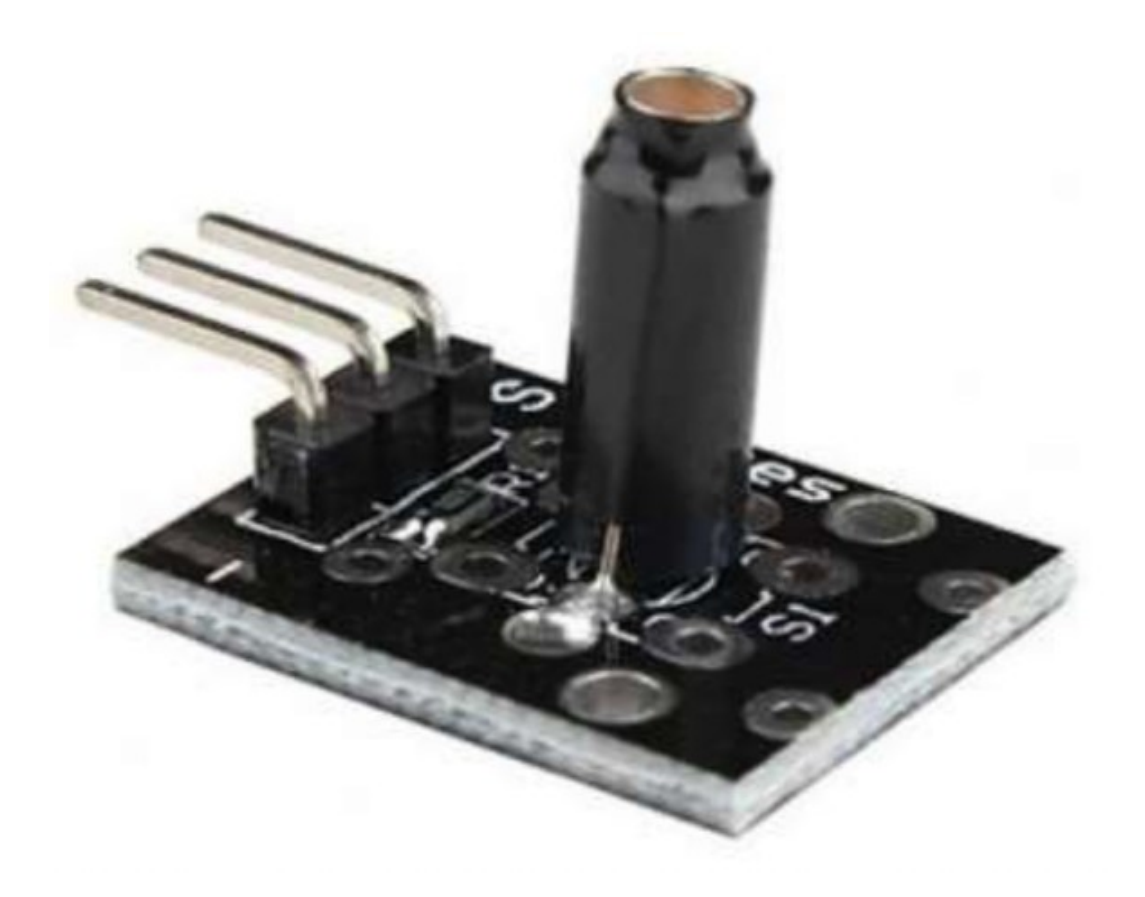

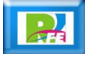

## Campo Magnético

**Detecta campos magnéticos:**

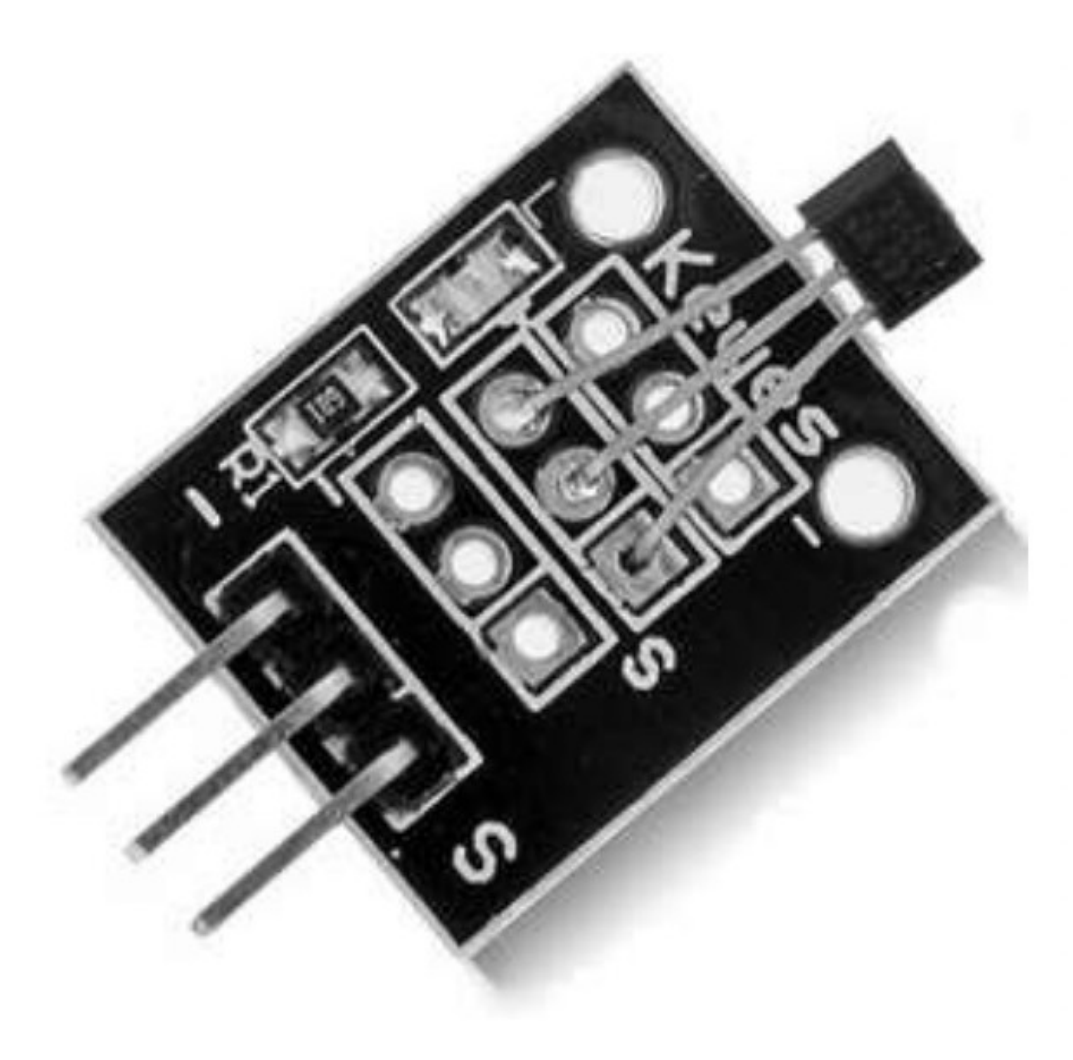

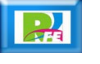

## Infrarrojo

**Emisor Infrarrojo:**

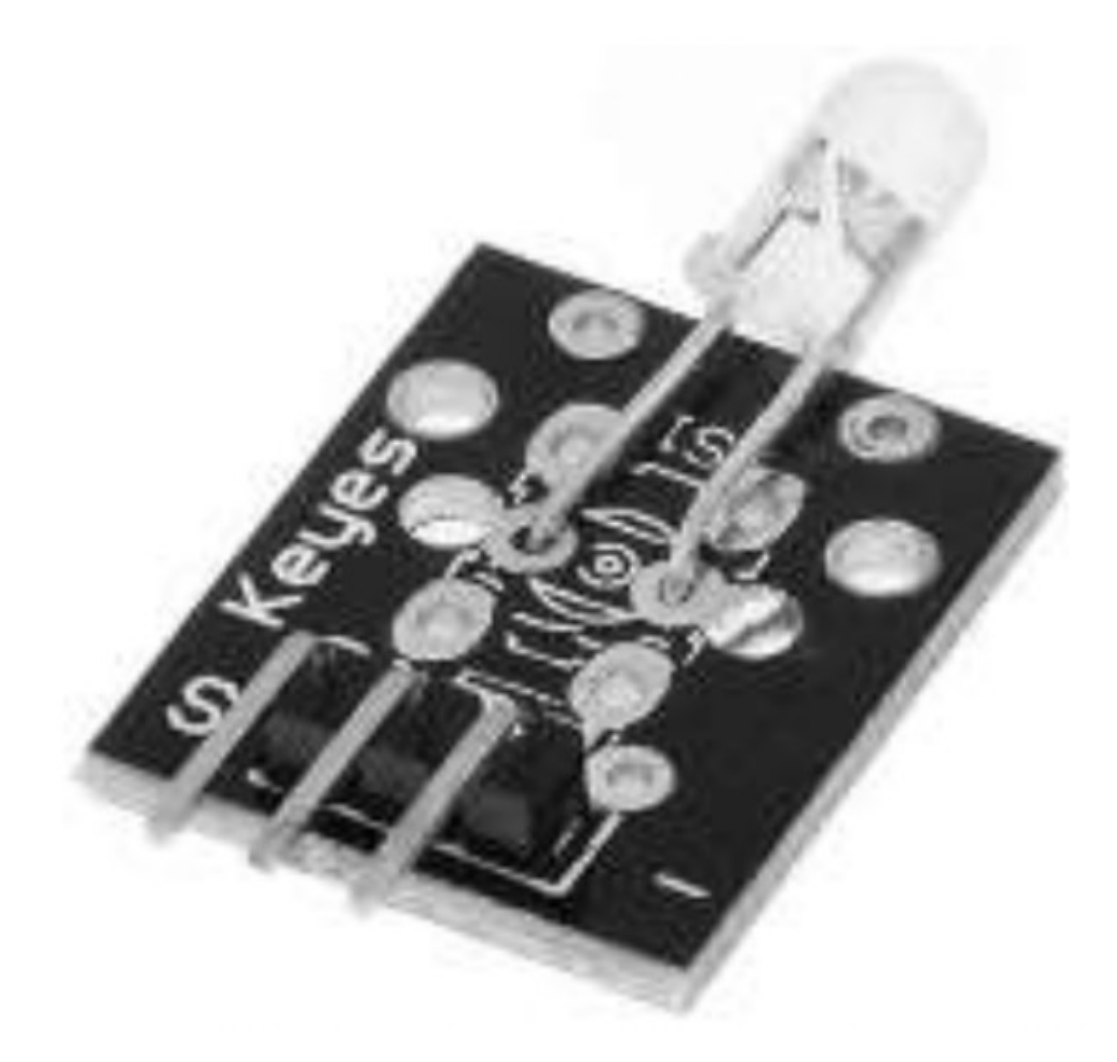

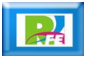

## Infrarrojo

**Receptor Infrarrojo:**

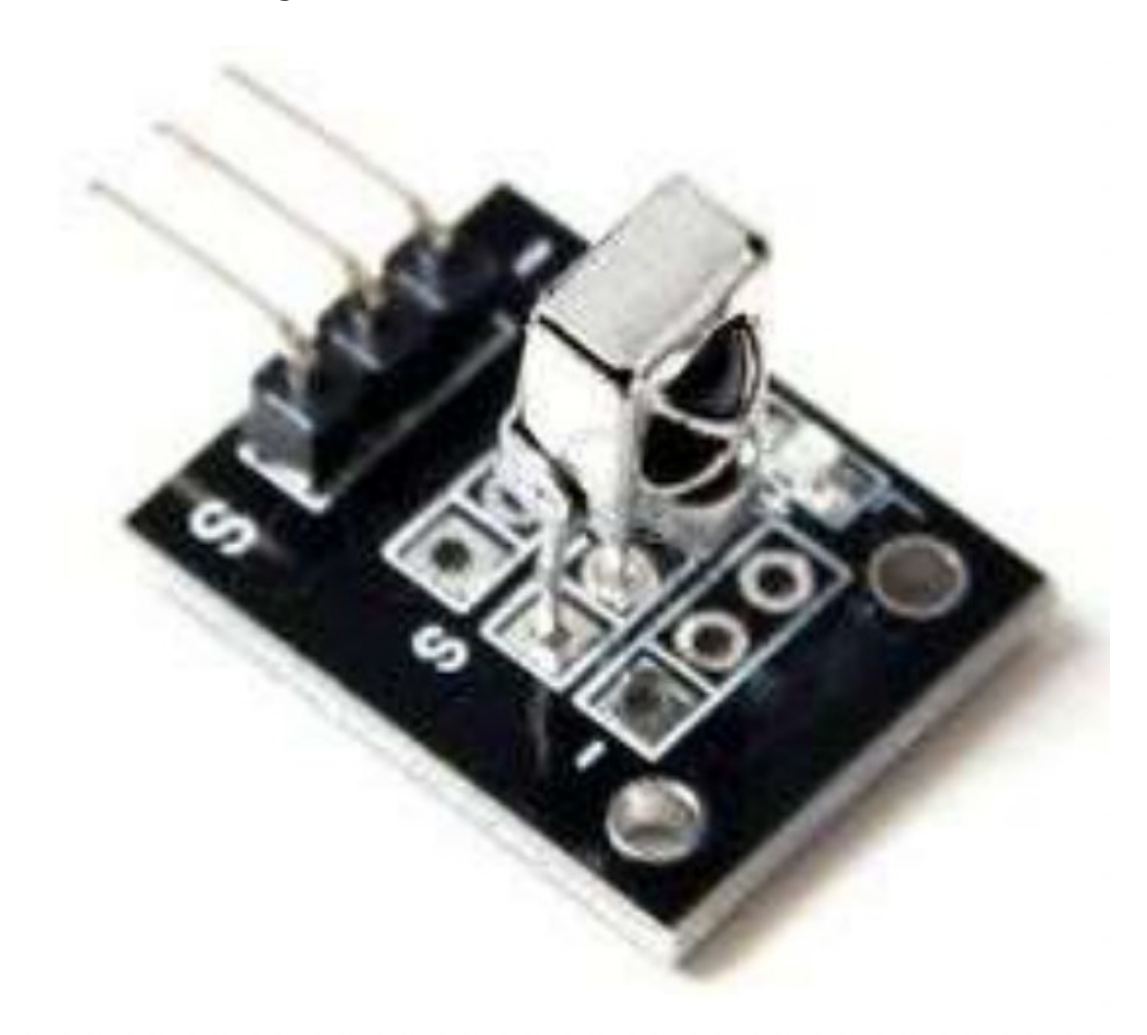

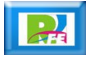

#### Láser

#### **Emisor Láser:**

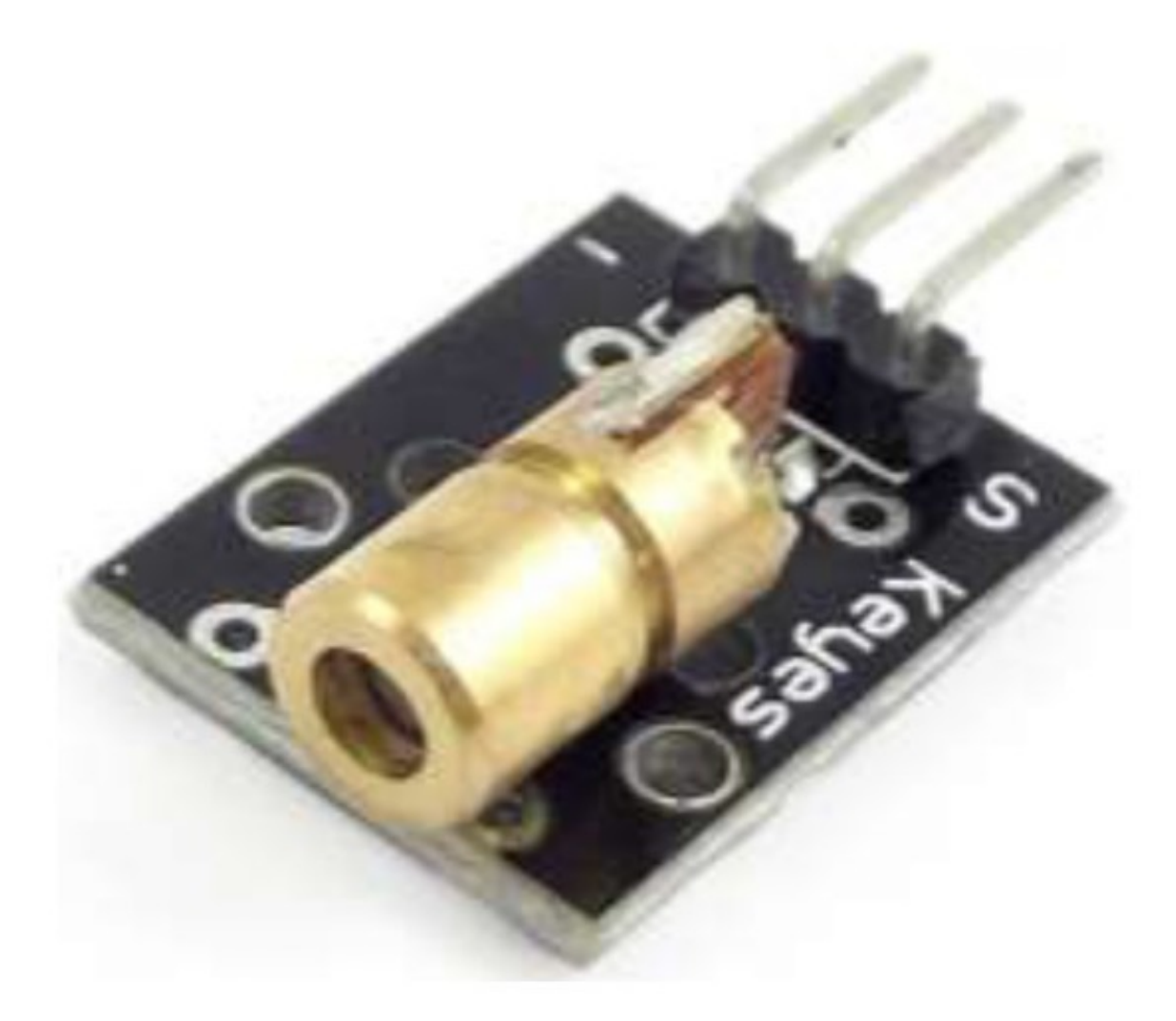

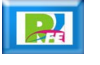

#### Posición

**Acelerómetro usando una gota de mercurio:**

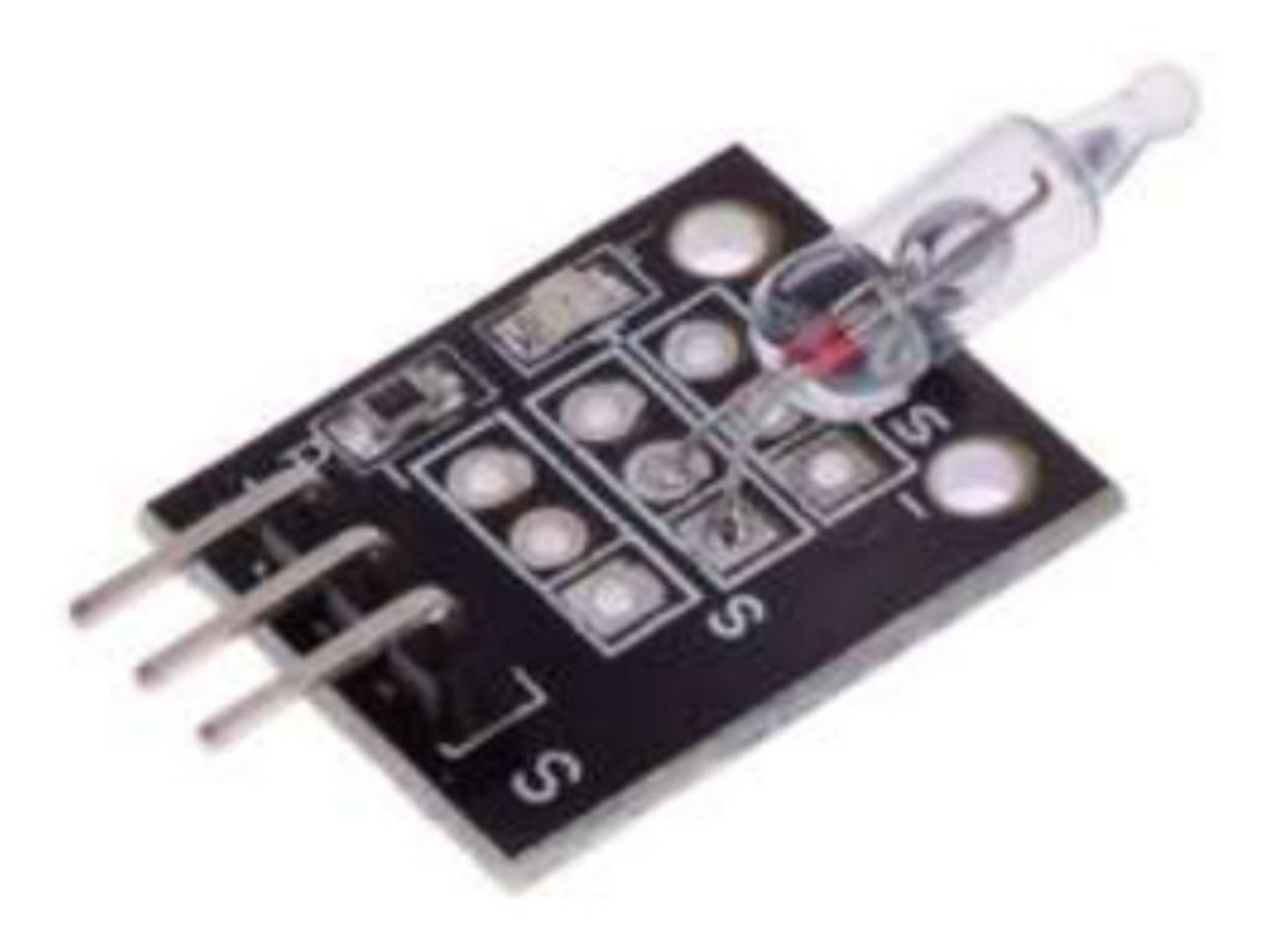

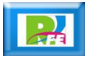

#### Llamas

**Detector de llamas (detector de fuego por infrarrojo):**

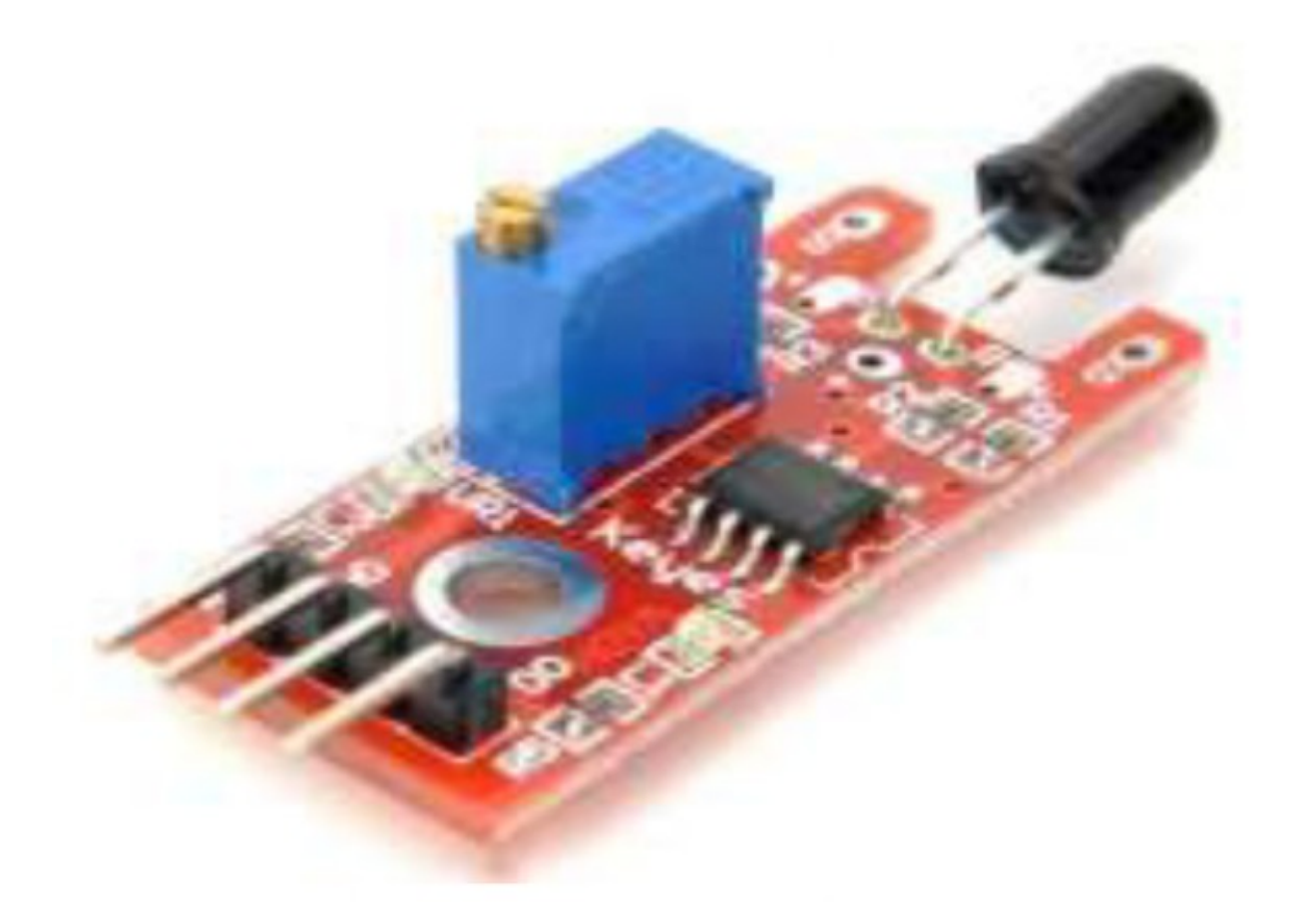

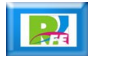

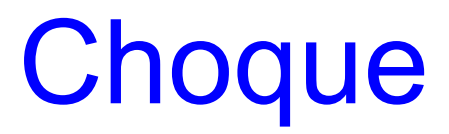

#### **Detector de choque (golpes):**

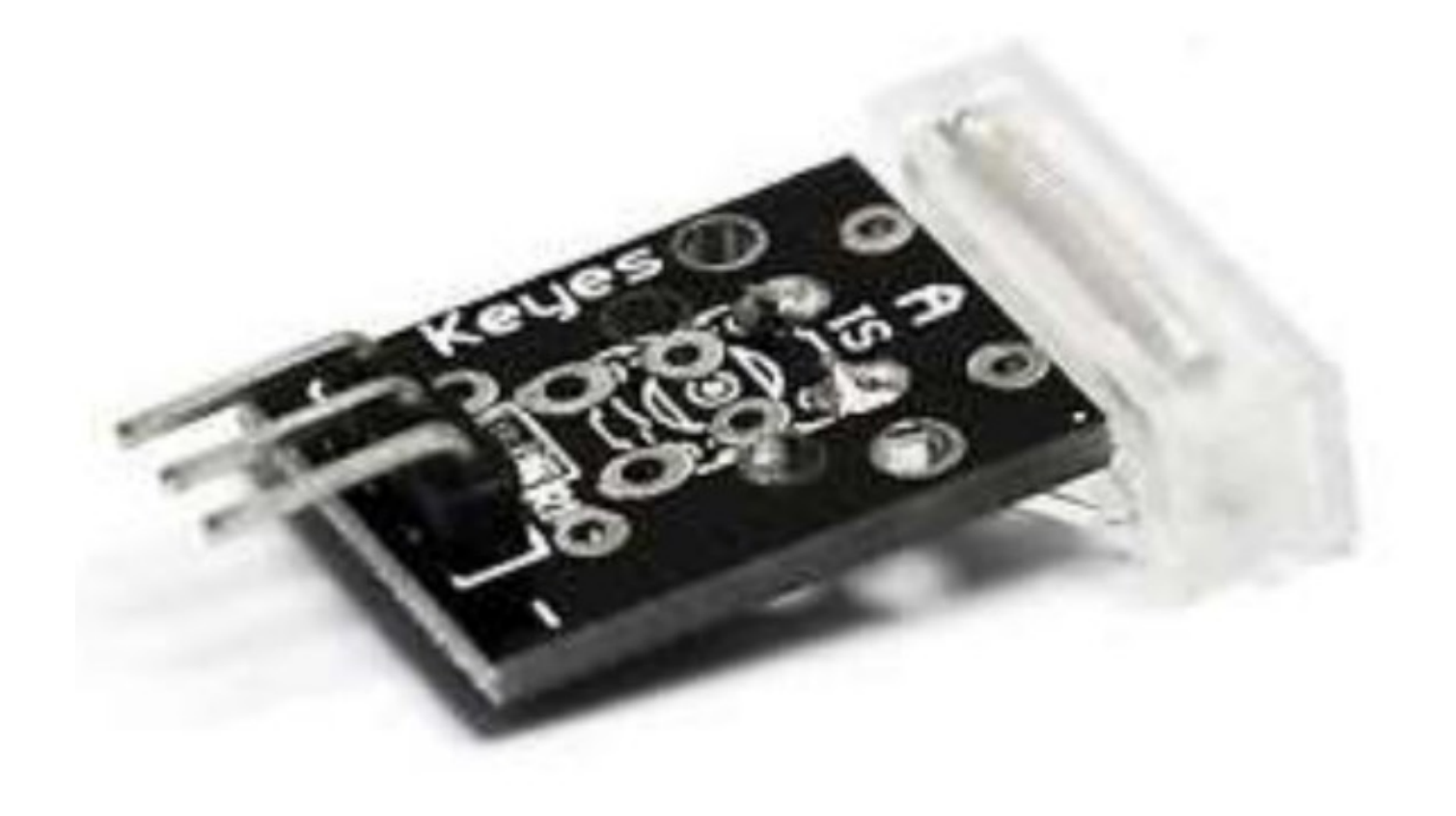

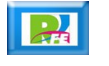

## Detector de Objetos

**Detector de objetos (por infrarrojo):**

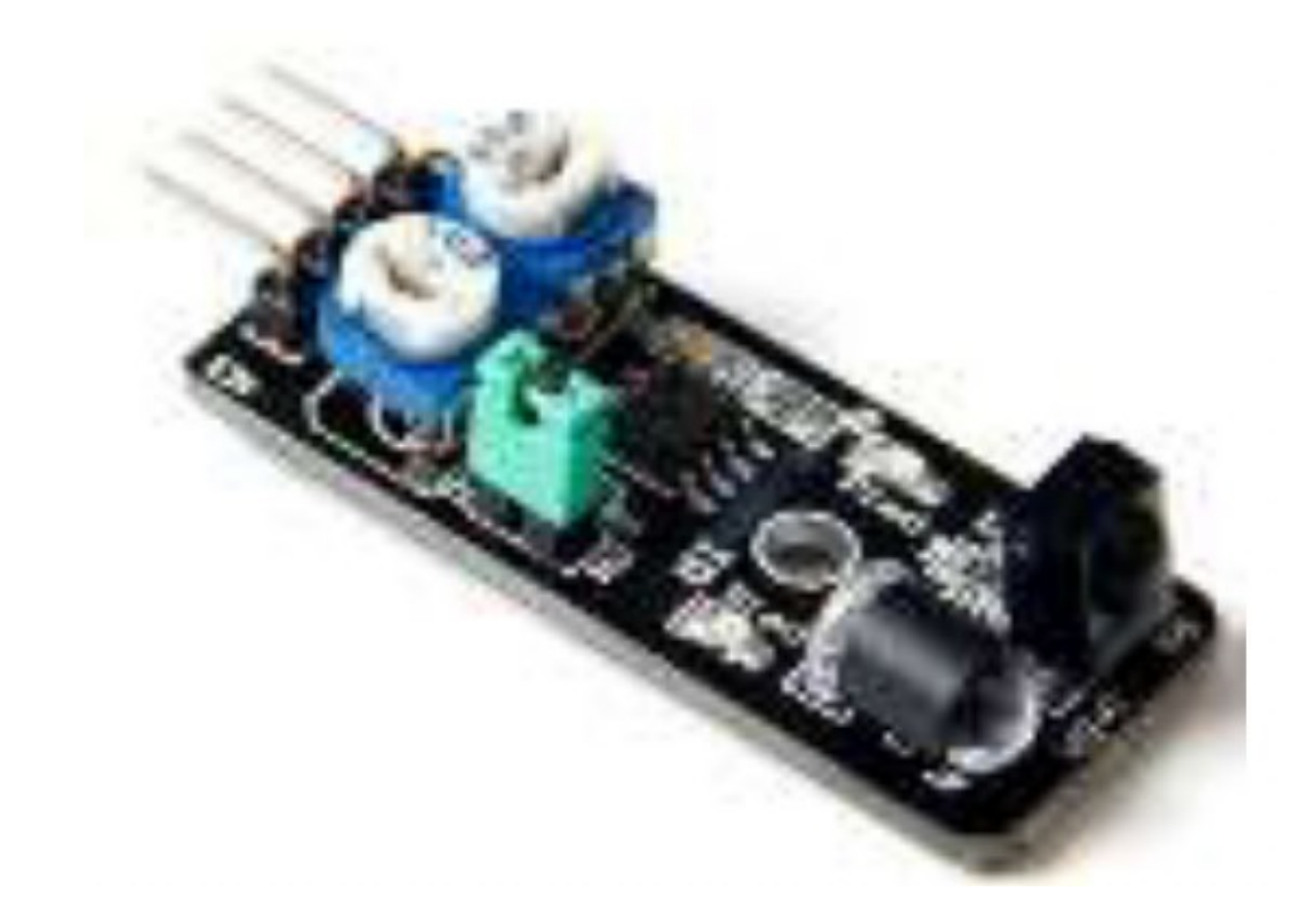

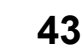

### Sonido

**Detector de sonido:**

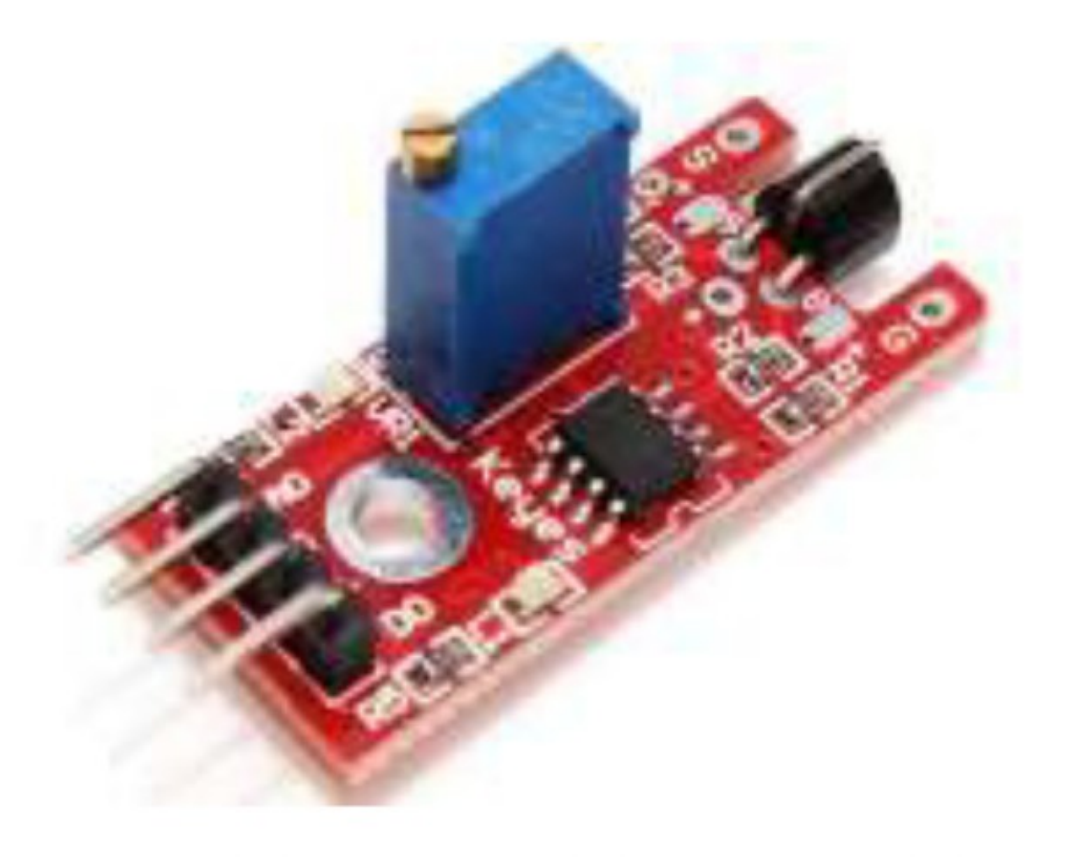

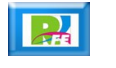

## Sonido

#### **Micrófono:**

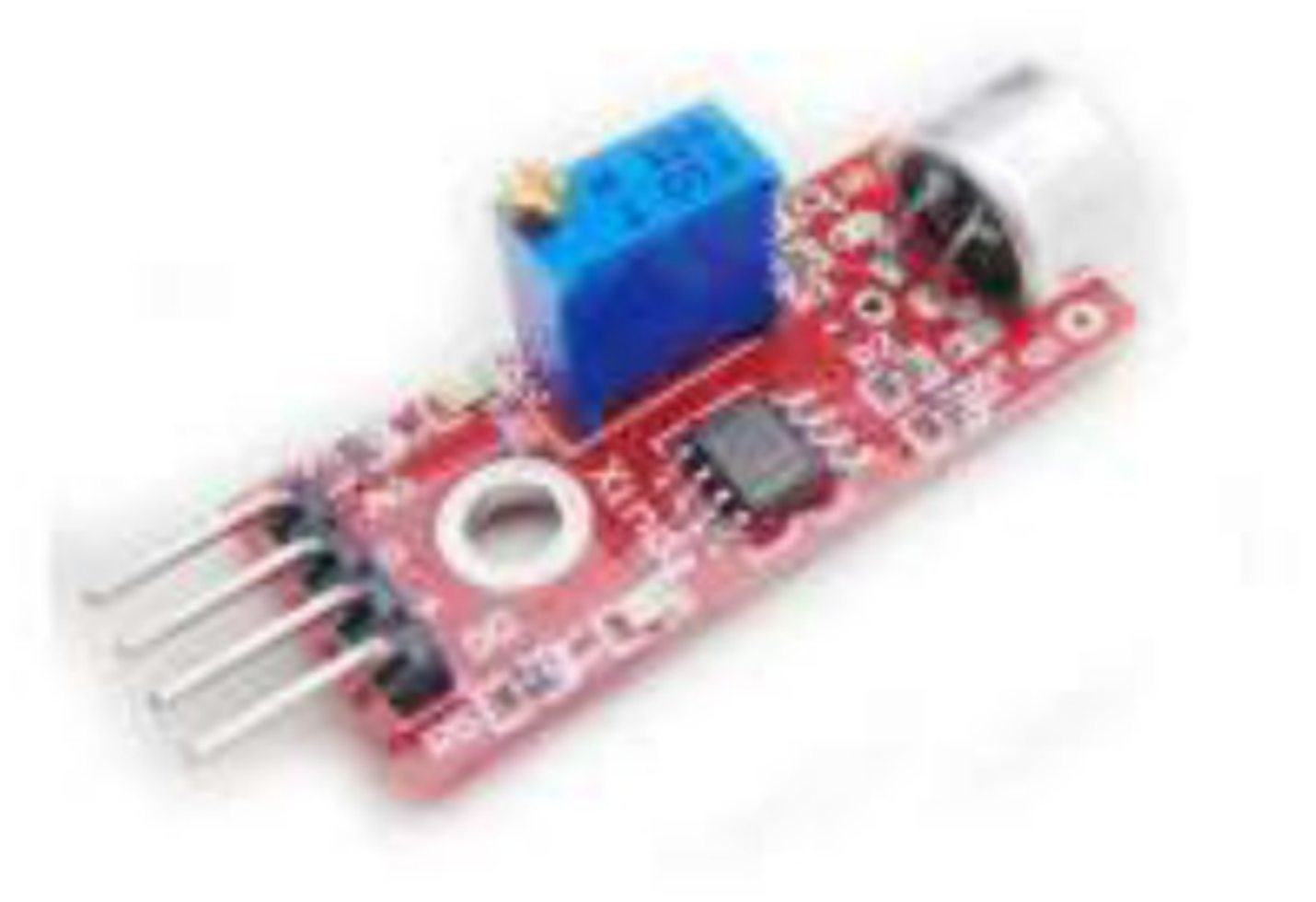

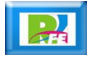

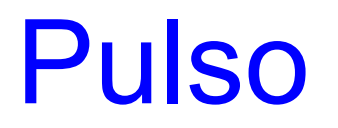

**Detector de pulso en un dedo:**

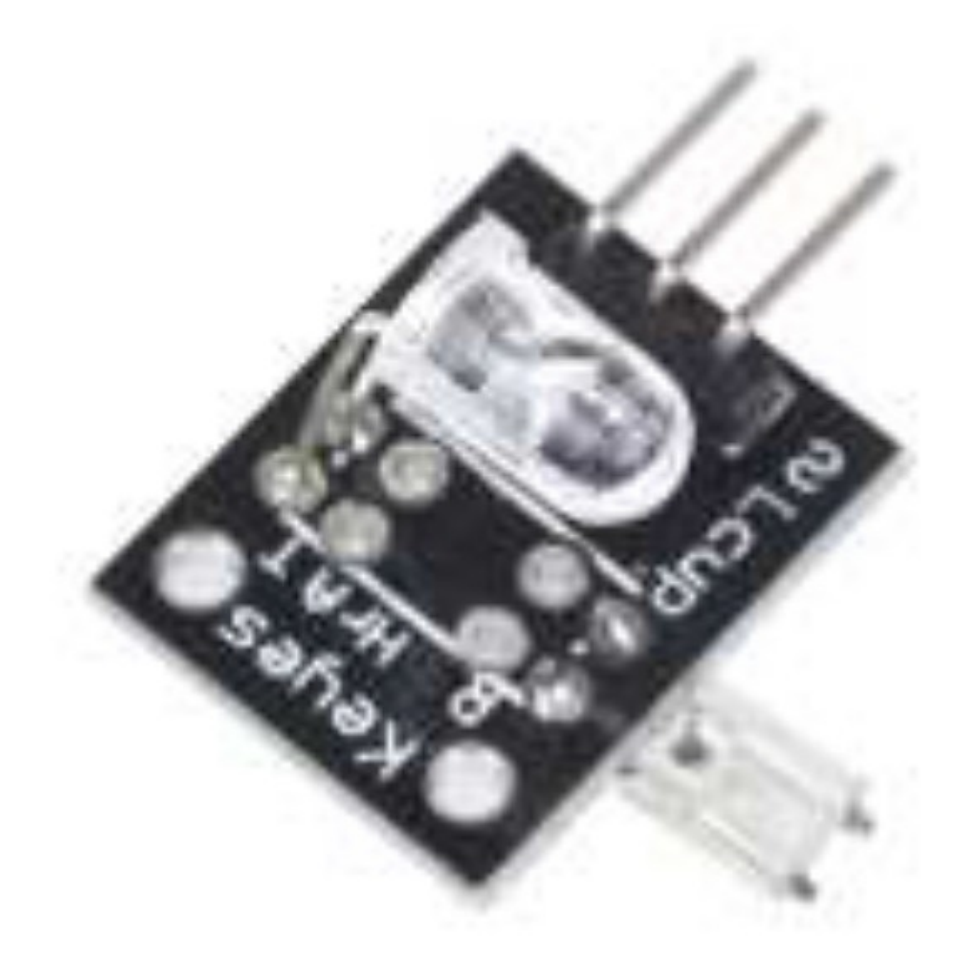

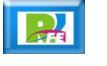

Actuadores

## **Motor**

**DC:**

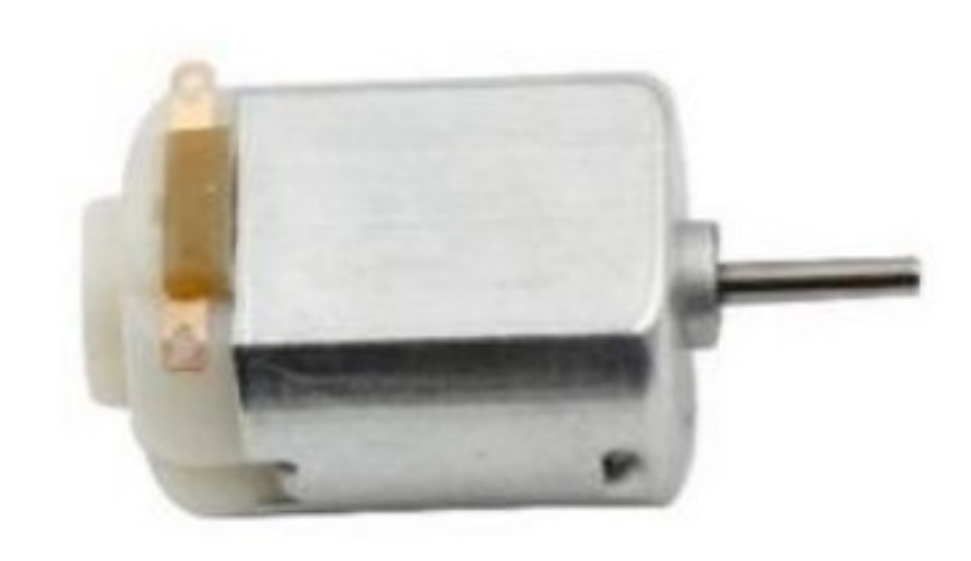

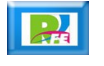

## **Motor**

**Módulo para Motor:**

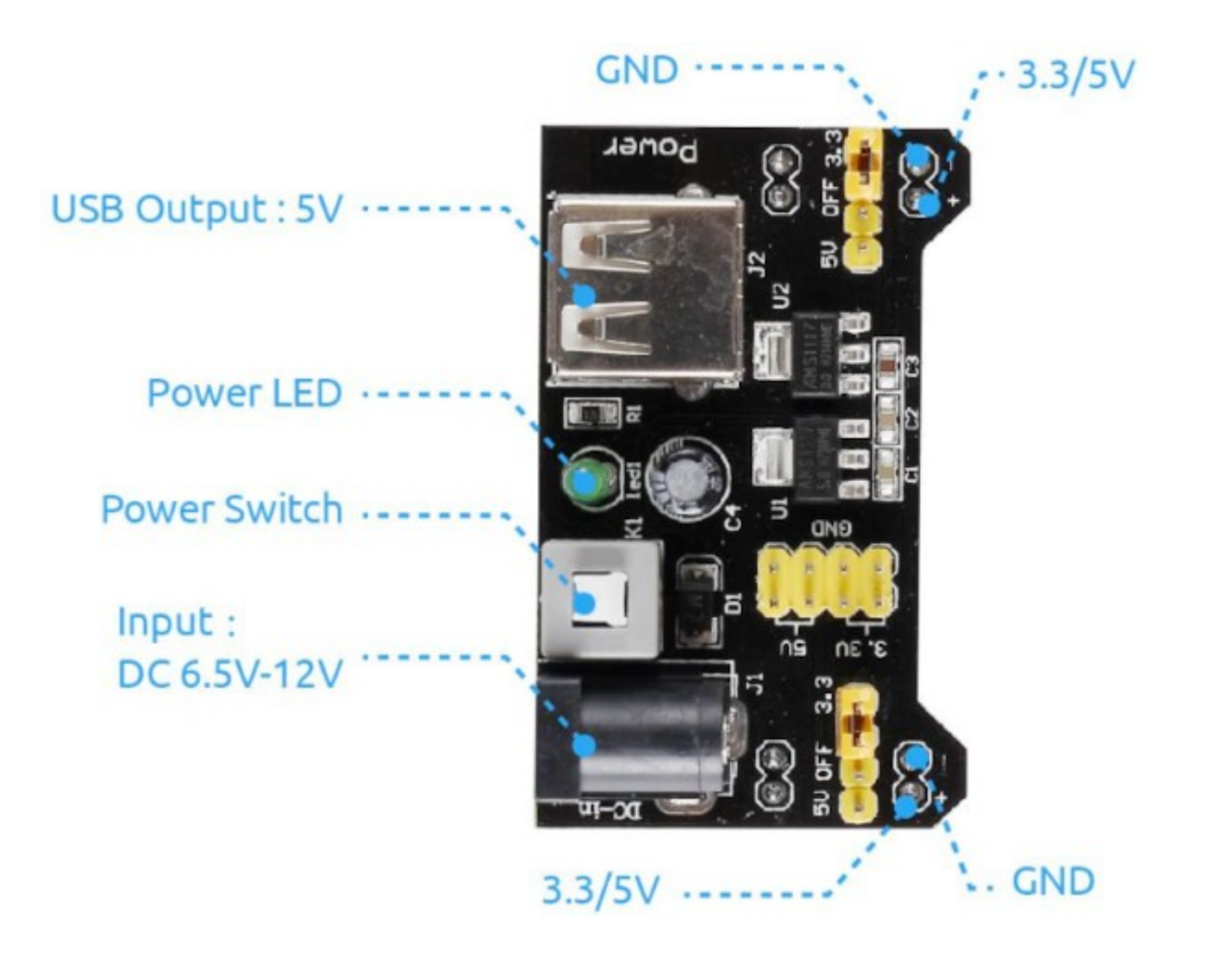

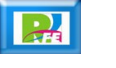

#### **Conector**

**Conector para batería:**

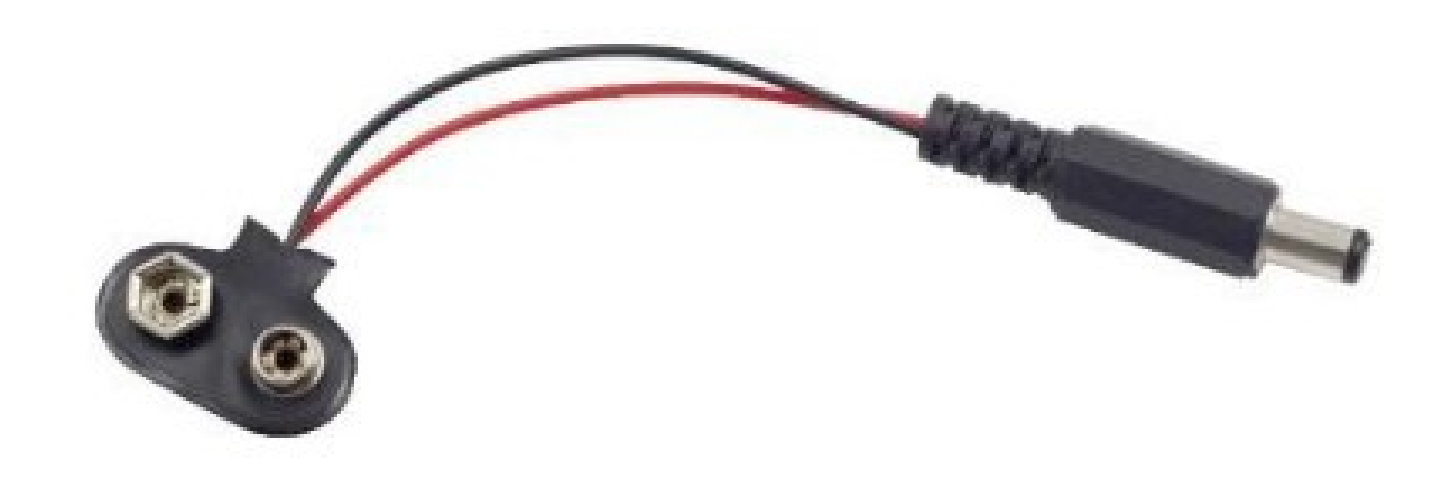

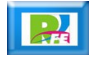

### Servomotor

**SG90:**

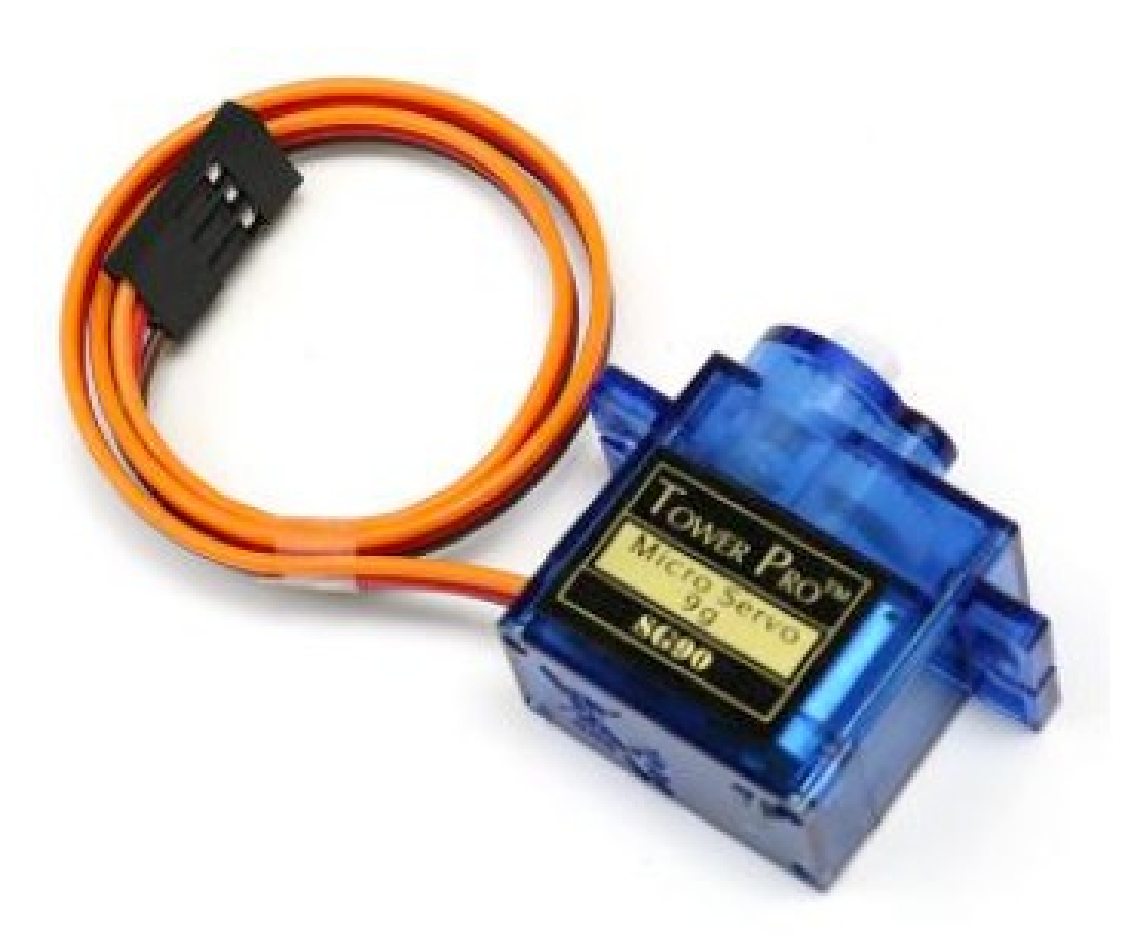

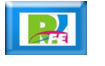

### Motor de Pasos

**Motor de 4 fases:**

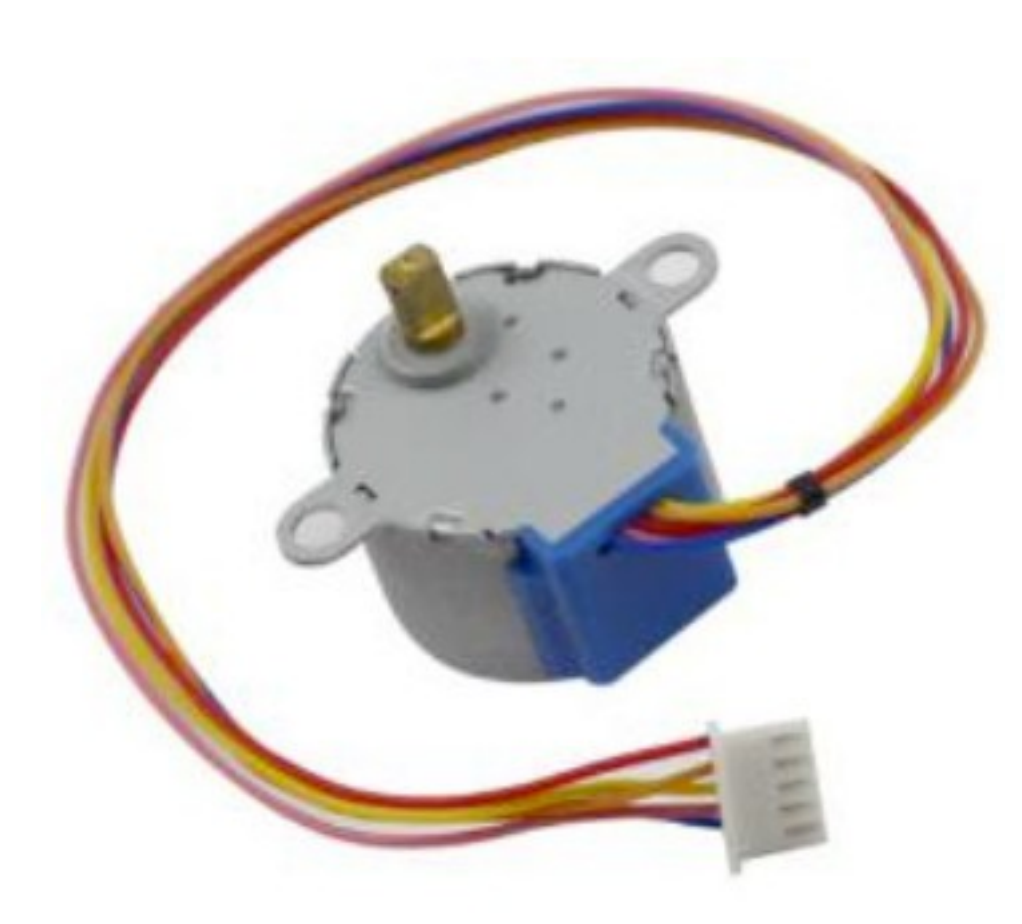

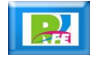

## Control de Motor a Pasos

#### **ULN2003:**

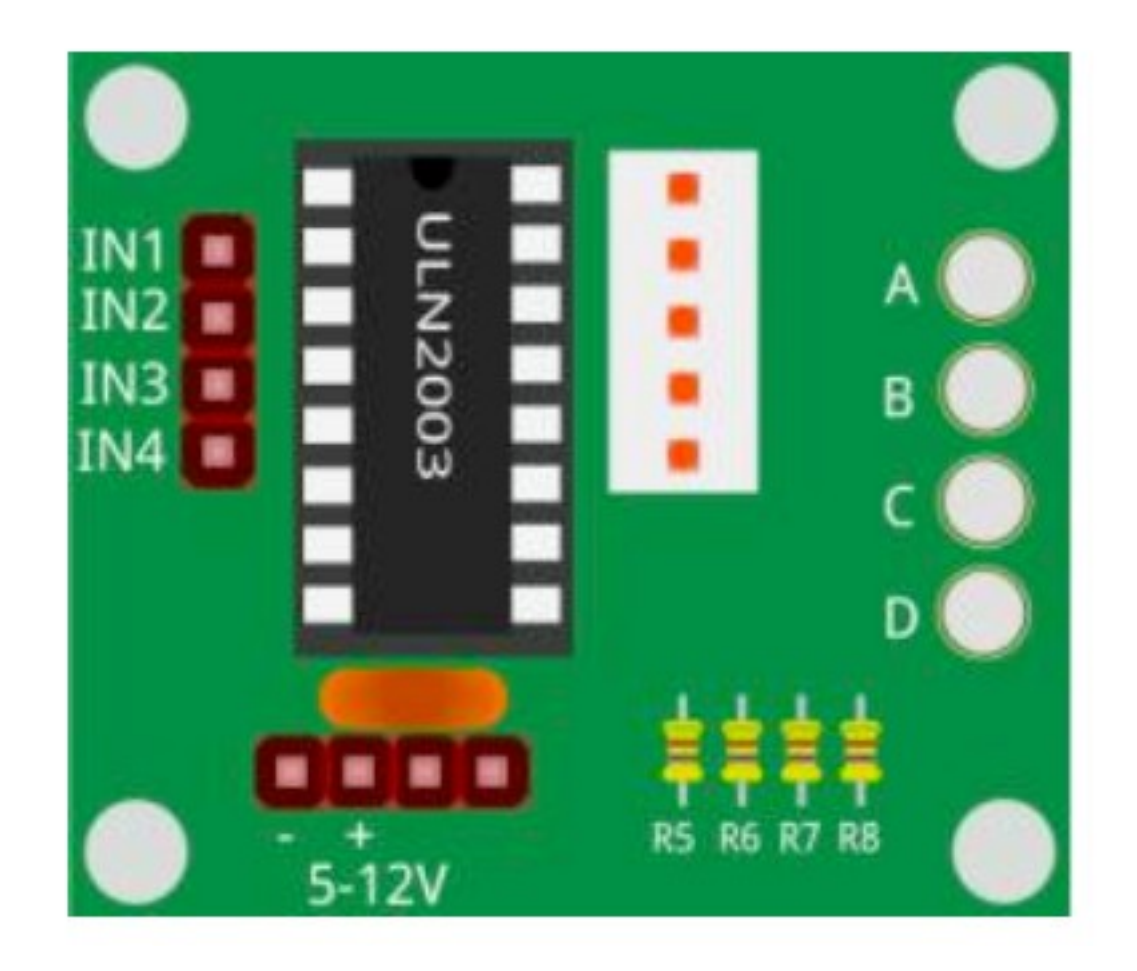

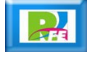

#### Relé

#### **- Relay/Relevador:**

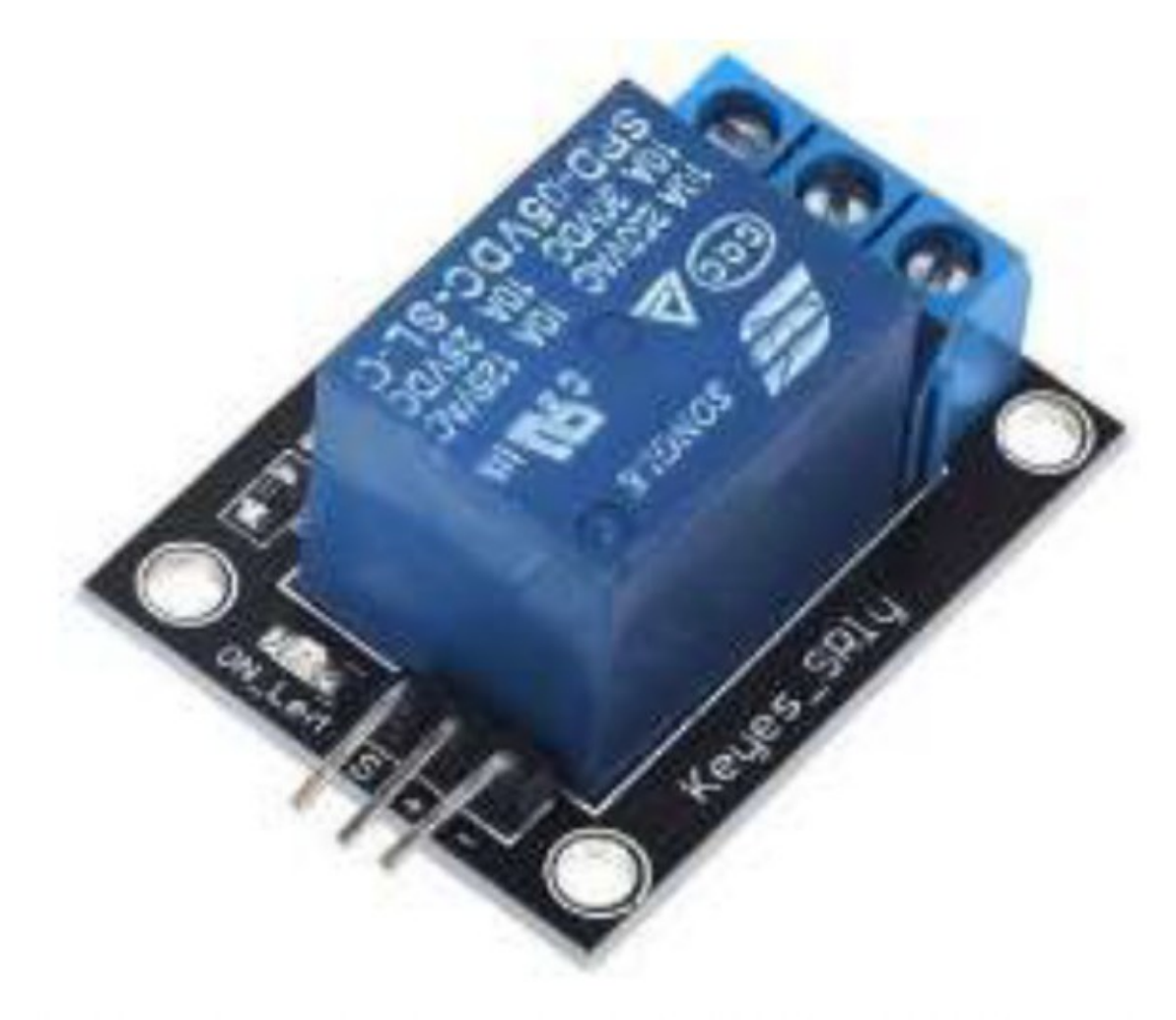

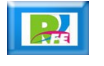

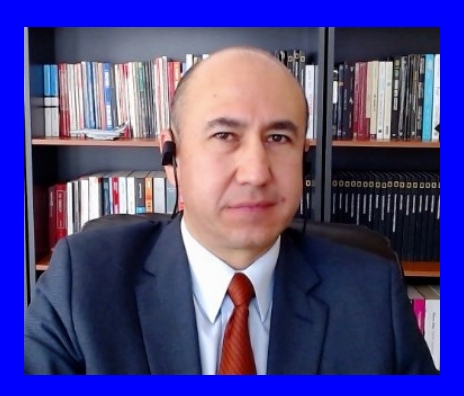

#### Rogelio Ferreira Escutia

Profesor / Investigador Tecnológico Nacional de México Campus Morelia

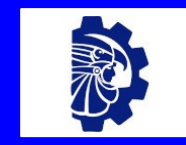

#### rogelio.fe@morelia.tecnm.mx

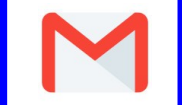

rogeplus@gmail.com

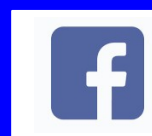

xumarhu.net

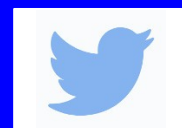

@rogeplus

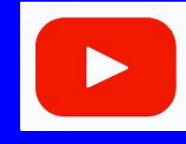

<https://www.youtube.com/> channel/UC0on88n3LwTKxJb8T09sGjg

xumarhu.net

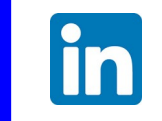

[rogelioferreiraescutia](https://mx.linkedin.com/in/rogelioferreiraescutia)

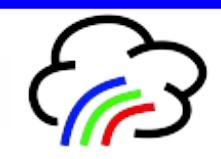